Документ подписан простой электронной подписью Информация о владельце: ФИО: Пономарева Светлана Викторовна Должность: Проректор по УР и НО Дата подписания: 20.09.2023 21:04:35 Уникальный программный ключ:

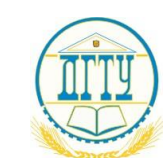

bb52f959411e64617366ef2977b97e87139b1a2d<br>МИНИСТЕРСТВО НАУКИ И ВЫСШЕГО ОБРАЗОВАНИЯ РОССИЙСКОЙ ФЕДЕРАЦИИ

# **ФЕДЕРАЛЬНОЕ ГОСУДАРСТВЕННОЕ БЮДЖЕТНОЕ ОБРАЗОВАТЕЛЬНОЕ УЧРЕЖДЕНИЕ ВЫСШЕГО ОБРАЗОВАНИЯ «ДОНСКОЙ ГОСУДАРСТВЕННЫЙ ТЕХНИЧЕСКИЙ УНИВЕРСИТЕТ»**

**(ДГТУ)**

АВИАЦИОННЫЙ КОЛЛЕДЖ

УТВЕРЖДАЮ Директор колледжа \_\_\_\_\_\_\_\_\_\_\_\_\_ А.И. Азарова личная подпись инициалы, фамилия  $\langle \langle \rangle \rangle$  2020 г.

# **МЕТОДИЧЕСКИЕ УКАЗАНИЯ**

**к практическим занятиям**

**по ПМ.01 МДК.01.01**

**«ТЕХНОЛОГИЯ ФОРМИРОВАНИЯ СИСТЕМ АВТОМАТИЧЕСКОГО УПРАВ-ЛЕНИЯ ТИПОВЫХ ТЕХНОЛОГИЧЕСКИХ ПРОЦЕССОВ, СРЕДСТВ ИЗМЕРЕ-НИЙ, НЕСЛОЖНЫХ МЕХАТРОННЫХ УСТРОЙСТВ И СИСТЕМ»** для обучающихся Авиационного колледжа

по специальности:

**15.02.07 «**Автоматизация технологических процессов и производств (по отраслям)»

> Ростов-на-Дону 2020г

**Разработчик:**

Преподаватель Авиационного колледжа ДГТУ \_\_\_\_\_\_\_\_\_ Ю.А.Смирнов

 $\frac{1}{2020r}$ .

Методические рекомендации рассмотрены и одобрены на заседании цикловой комиссии **«**Автоматизация технологических процессов и производств (по отраслям)»

Протокол №  $\qquad \qquad$  от « $\qquad \qquad$ »  $\qquad \qquad$  2020г

Председатель цикловой комиссии \_\_\_\_\_\_\_\_\_\_\_\_ В.Н. Панков «<u>\_\_\_»</u> 2020г.

Методические рекомендации предназначены для обучающихся по специальности 15.02.07 **«**Автоматизация технологических процессов и производств (по отраслям)».

# **СОДЕРЖАНИЕ**

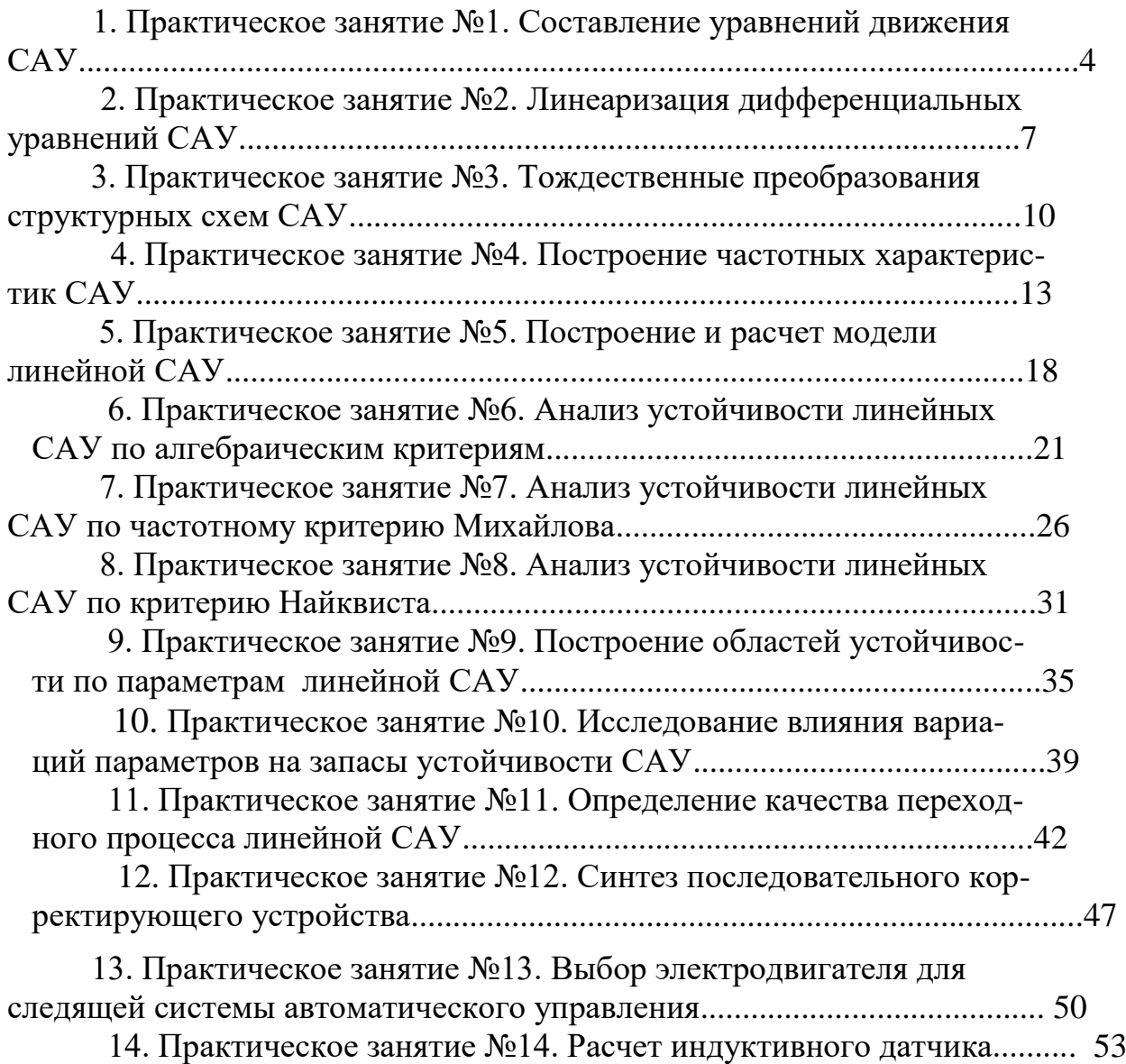

# Составление уравнений движения САУ

#### Задача №1

Найти передаточную функцию и дифференциальное уравнение пассивной электрической цепи (рис. 1) относительно напряжений  $u_1$  и  $u_2$ .

# Алгоритм решения

- 1. Записываем все сопротивления электрической цепи в операторной форме.
- 2. Преобразовываем электрическую цепь в эквивалентную ей.
- 3. Используя закон Ома записываем выражение  $u_2 = f(u_1)$ .
- 4. Получаем передаточную функцию  $W(p)$ .
- 5. Преобразуем выражение в операторной форме в дифференциальное уравнение.

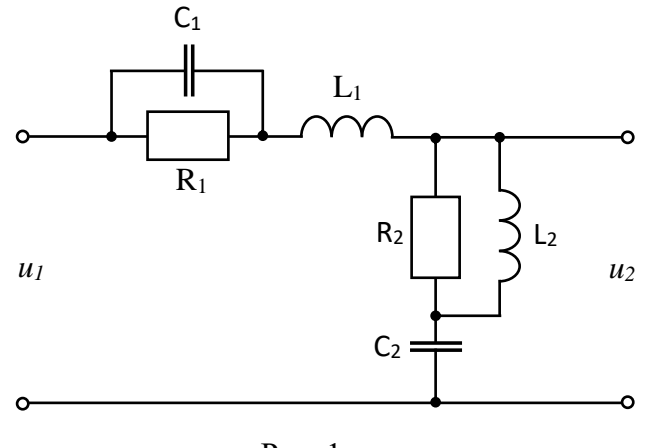

Рис. 1

#### Решение

Для нахождения передаточных функций электрических цепей, подобных изображенной на рис.1, удобно пользоваться операторной формой записи сопротивлений; индуктивного – *pL*, емкостного –  $\frac{1}{pC}$  и активного – R, где  $p = \frac{d}{dt}$  – символ или оператор

дифференцирования.

Преобразуем электрическую цепь (рис. 1) в эквивалентную ей (рис. 2), где

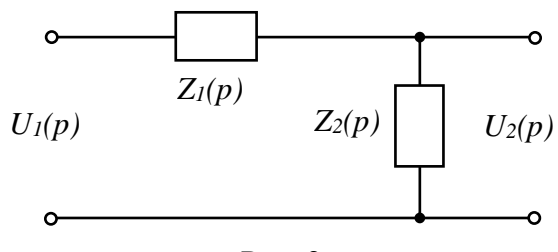

Рис. 2

$$
Z_1(p) = \frac{\frac{1}{pC_1} \cdot R_1}{R_1 + \frac{1}{pC_1}} + pL_1 = \frac{R_1 \left( T_1^2 p^2 + T_{1L} p + 1 \right)}{T_{1c} p + 1} , \qquad (1)
$$

$$
Z_2(p) = \frac{R_2 L_2 p}{R_2 + L_2 p} + \frac{1}{C_2 p} = \frac{R_2 (T_2^2 p^2 + T_{2L} p + 1)}{p (T_{2c} + T_2^2 p)},
$$
\n(2)

$$
T_1 = \sqrt{C_1 L_1}, \quad T_{1L} = \frac{L_1}{R_1}, \quad T_{1C} = R_1 C_1,
$$
  
\n
$$
T_2 = \sqrt{C_2 L_2}, \quad T_{2L} = \frac{L_2}{R_2}, \quad T_{2C} = R_2 C_2.
$$
\n(3)

Размерность всех постоянных времен (3) [Т]=сек.

$$
U_2(p) = Z_2(p) \cdot \frac{U_1(p)}{Z_1(p) + Z_2(p)}\tag{4}
$$

Так как падение напряжения на последовательно соединенных сопротивлениях пропорционально величине сопротивлений, то передаточная функция эквивалентной цепочки (рис. 2) находится как отношение

$$
W(p) = \frac{U_2(p)}{U_1(p)} = \frac{Z_{\text{6bK}}(p)}{Z_{\text{6K}}(p)} = \frac{Z_2(p)}{Z_1(p) + Z_2(p)} \quad . \tag{5}
$$

Подставив (1), (2) в (5), получим искомую передаточную функцию электрической непи

$$
W(p) = \frac{R_2(b_0p^3 + b_1p^2 + b_2p + b_3)}{R_2(b_0p^3 + b_1p^2 + b_2p + b_3) + R_1(d_0p^4 + d_1p^3 + d_2p^2 + d_3p)},
$$
\n
$$
b_0 = T_2^2T_{1C}, \quad b_1 = T_2^2 + T_{2L}T_{1C}, \quad b_2 = T_{2L} + T_{1C}, \quad b_3 = 1,
$$
\n
$$
d_0 = T_1^2T_2^2, \quad d_1 = T_1^2T_{2C} + T_2^2T_{1L}, \quad d_2 = T_{1L}T_{2C} + T_2^2, \quad d_3 = T_{2C}.
$$
\n(6)

Дифференциальное уравнение рассматриваемой электрической цепи относительно напряжений имеет вид

$$
\[R_2(b_0p^3 + ... + b_3) + R_1(d_0p^4 + ... + d_3p)\]u_2(t) = R_2(b_0p^3 + ... + b_3)u_1(t). \tag{7}
$$

# Залача №2

Составить дифференциальное уравнение движения и передаточную функцию двигателя с независимым возбуждением (рис. 3,а) относительно угловой скорости  $\Omega$  при моменте нагрузки  $M<sub>H</sub>=0$ .

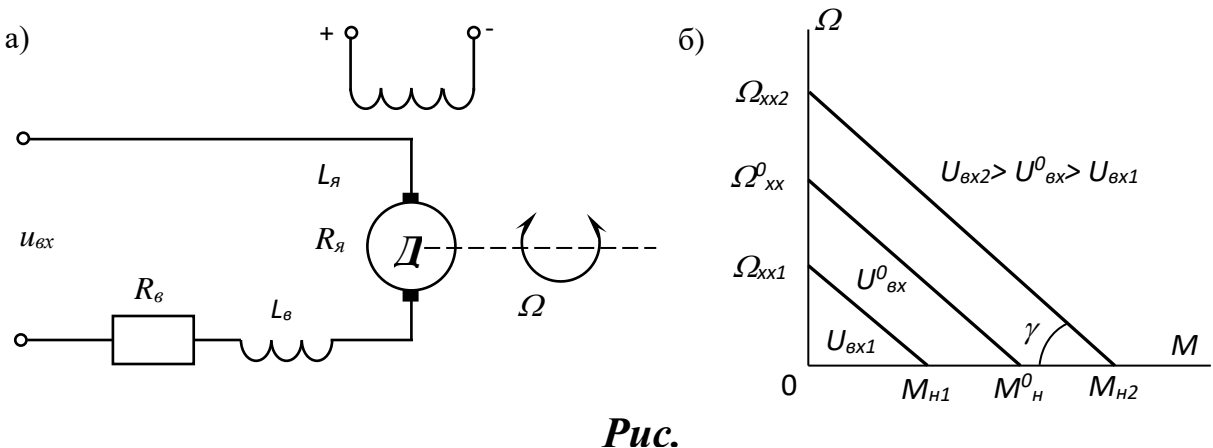

Алгоритм решения

- 1. Составляем дифференциальное уравнение.
- 2. Определяем передаточную функцию.

Решение

Дифференциальное уравнение движения

$$
\left(T_{\scriptscriptstyle H} T_{\scriptscriptstyle M} p^2 + T_{\scriptscriptstyle M} p + 1\right) \Omega(t) = k u_{\scriptscriptstyle \text{RX}}(t).
$$

 $T_M = J \frac{R_A}{c_M c_e} = J \frac{\Omega_{xx}}{M_n} = J \cdot \beta$  – электромеханическая постоянная времени двигате-

ля;  $J$  – приведенный к валу двигателя момент инерции вращающихся частей;  $M_n$  – пусковой момент двигателя при  $\Omega = 0$ ;  $\Omega_{xx}$  - угловая скорость холостого хода при моменте двигателя  $M=0$ :

$$
c_e = \frac{U_{\text{ex}}^0}{\Omega_{xx}^0}; \quad c_M = \frac{M_n^0}{I_{\text{R,K,3.}}^0}, \quad I_{\text{R,K,3.}}^0 = \frac{U_{\text{ex}}^0}{R_{\text{R}} + R_{\text{e}}}
$$
 – Tok kopotkoto замыкания цепи яко-

ря двигателя при  $\Omega = 0$ ,  $\beta = \left| \frac{d\Omega}{dM} \right| = \frac{\Omega_{xx}}{M_{n}}$  - коэффициент наклона механических харак-

теристик двигателя,  $k = \frac{\Omega_{xx}^0}{U_{\text{ex}}^0} = \frac{1}{c_e}$  – коэффициент передачи. Для двигателей постоянного

тока с независимым возбуждением  $\beta$ =const при  $u_{\alpha x}$ =var.

Передаточная функция двигателя

$$
W_{\Omega}(p) = \frac{k}{T_{\mathcal{A}}T_{\mathcal{M}}p^2 + T_{\mathcal{M}}p + 1}
$$

$$
Задача\ N_2 3
$$

Составить дифференциальное уравнение движения и передаточную функцию позиционного акселерометра с линейно перемещающейся инерционной массой (рис. 4).

#### Алгоритм решения

- 1. Составляем дифференциальное уравнение.
- 2. Определяем передаточную функцию.

#### Решение

Дифференциальное уравнение движения инерционной массы относительно корпуса:  $m\ddot{a}_x + f\dot{a}_x + ca_x = -m\omega_{kx}$ 

$$
a_x
$$
 – смещение инерционной массы акселерометра относительно началь-  
ного положения:

 $\omega_{kx}$  $\frac{1}{2}$ проекция кажущегося ускорения на ось чувствительности акселерометра;

коэффициент жесткости упругого элемента;  $\mathcal{C}$  $\equiv$ 

коэффициент сил вязкого трения демпфирующего элемента.  $\mathcal{f}$ 

Примем в качестве выходного сигнала акселерометра напряжение на выходе датчика линейного перемещения. Поскольку  $u = k_{\partial} a_x$ , где  $k_{\partial}$  – коэффициент передачи датчика линейных перемещений, то

$$
m\ddot{u} + f\dot{u} + k_{oc}u = -k_{\partial}m\omega_{k}
$$

 $k_{oc}$  – коэффициент обратной связи. В данном случае  $k_{oc} = c$ . Злесь

Запишем уравнение в изображениях по Лапласу при нулевых начальных условиях

$$
[mp2 + fp + koc](p) = -ko m\omegakx(p)
$$

отсюда передаточная функция

Здесь

$$
W_{\omega}(p) = \frac{u(p)}{\omega_{kx}(p)} = -\frac{k_{\partial}m}{mp^2 + fp + k_{oc}}.
$$

 $W_{\omega}(p)$  – передаточная функция для выходного сигнала позиционного акселерометра при входном воздействии  $\omega_{kx}$ .

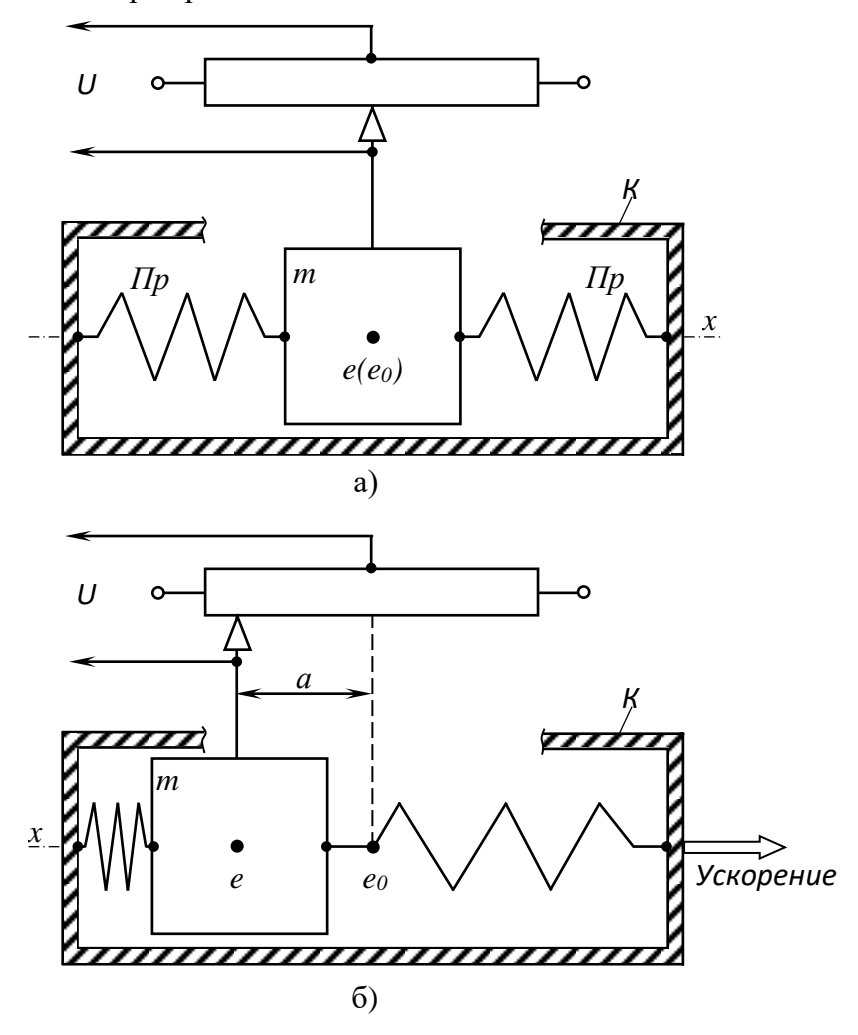

Puc.

В другой записи передаточная функция имеет вид

$$
W_{\omega}(p) = -\frac{\kappa_{nn}}{T^2 p^2 + 2T\zeta p + 1}
$$

где  $k_{n} = \frac{k_{\partial}m}{k_{oc}}$  – масштабный коэффициент позиционного акселерометра с линейно пе-

ремещающейся инерционной массой [B·c<sup>2</sup>/м].

$$
T = \sqrt{\frac{m}{k_{oc}}}; \quad \xi = \frac{f}{\sqrt{2/mk_{oc}}}.
$$

Позиционный акселерометр с линейно перемещающейся инерционной массой является колебательным звеном.

# Практическое занятие №2

# Линеаризация дифференциальных уравнений САУ

Задача №1

Получить уравнение 1-го приближения в отклонениях для системы, описываемой нелинейным уравнением:  $T\frac{dx}{dt} + f(x) = kg$ .

# Алгоритм решения

- 6. Дать приращения переменным относительно значений в установившемся режиме.
- 7. Записать уравнение динамики САУ с учетом отклонений переменных.
- 8. Провести линеаризацию уравнения динамики (разложить в ряд Тейлора нелинейные зависимости).
- 9. Записать уравнение статики.
- 10. Вычесть уравнение статики из линеаризованного уравнения динамики.

$$
P e u u e u u e
$$
  

$$
T \frac{dx}{dt} + f(x) = kg
$$

1. Представим переменные в виде

$$
x = x_0 + \Delta x
$$

$$
g = g_0 + \Delta g
$$

где  $x_0$ ,  $g_0$  - значения переменных в установившемся режиме.

2. Тогда уравнение САУ запишется в виде:

$$
T\frac{d(x_0+\Delta x)}{dt}+f(x_0+\Delta x)=k(g_0+\Delta g).
$$

3. Произведем линеаризацию уравнения в точке  $x_0$ ,  $g_0$ 

$$
T\frac{d\Delta x}{dt} + f(x_0) + f'(x_0)\Delta x = kg_0 + k\Delta g
$$

4. Запишем уравнение статики

$$
f(x_0) = kg_0
$$

5. Вычтем уравнение статики из уравнения динамики

$$
T\frac{d\Delta x}{dt} + f(x_0) + f'(x_0)\Delta x - f(x_0) = kg_0 + k\Delta g - kg_0
$$

В результате получим уравнение динамики САУ 1-го приближения

$$
T\frac{d\Delta x}{dt} + f'(x_0) \Delta x = k\Delta g
$$

# Задача №2

Получить уравнение первого отклонения и уравнение статики для системы, описываемой нелинейным уравнением

$$
a_2 \ddot{x}x + a_1(\dot{x})^2 g + a_0 x^2 = b_0 g
$$
  

$$
\ddot{x}(0) = \ddot{x}_0 \quad ; \quad \dot{x}(0) = \dot{x}_0 \quad ; \quad x(0) = x_0 \quad ; \quad g(0) = g_0
$$

- Алгоритм решения
- 3. Записать уравнение в виде

$$
F(\ddot{x}, \dot{x}, x, g) = 0
$$

4. Получить уравнение статики

$$
F(\ddot{x}_0, \dot{x}_0, x_0, g) = 0
$$

5. Получить уравнение первого приближения

$$
c_2\Delta \ddot{x} + c_1\Delta \dot{x} + c_0\Delta x = d_0\Delta g
$$

$$
c_2 = \left(\frac{\partial F}{\partial \ddot{x}}\right)_0
$$
,  $c_1 = \left(\frac{\partial F}{\partial \dot{x}}\right)_0$ ,  $c_0 = \left(\frac{\partial F}{\partial x}\right)_0$ ,  $d_0 = -\left(\frac{\partial F}{\partial g}\right)$ 

# Решение

- 1.  $F(\ddot{x}, \dot{x}, x, g) = a_2 \ddot{x} x + a_1 (\dot{x})^2 g + a_0 x^2 b_0 g = 0.$
- 2. Уравнение статики имеет вид

$$
a_2\ddot{x}_0x_0 + a_1(\dot{x}_0)^2g_0 + a_0x_0^2 = b_0g_0
$$

3. Для получения уравнения первого приближения получим

$$
c_2 = \left(\frac{\partial F}{\partial \ddot{x}}\right)_0 = a_0 x_0 \quad ; \quad c_1 = \left(\frac{\partial F}{\partial \dot{x}}\right)_0 = 2a_1 x_0 g_0 \quad ;
$$

$$
c_0 = \left(\frac{\partial F}{\partial x}\right)_0 = a_0 \ddot{x}_0 + 2a_0 x_0 \quad ; \quad c_1 = -\left(\frac{\partial F}{\partial g}\right)_0 = b_0 - a_1 (x_0)^2
$$

Уравнение первого приближения имеет вид:

$$
a_2 \Delta x x_0 + 2a_1 \Delta x x_0 g_0 + (a_2 \ddot{x}_0 + 2a_0 x_0) \Delta x = \left[ b_0 - a_1 (x_0)^2 \right] \Delta g
$$

# Задача №3

Зависимость выходного напряжения усилителя ивых от его входного напряжения ивх в табличном виде. Необходимо провести линеаризацию зависимости задана  $u_{\text{bclx}} = F(u_{\text{ex}})$  в определенном диапазоне изменения  $u_{\text{ex}}$  так, чтобы погрешность не превышала 10%.

Таблица значений ивх и ивых

| $u_{ex}$         | -<br>$\mathsf{u}.\mathsf{v}$ |    | <b>1.J</b> | ∼  | ن⊶ | ັ  | $\tilde{\phantom{a}}$<br>ັ້ |    | 4.5     | ັ                                  | ر. ر | ∽<br>ັ                        | 0.5 | $\mathbf{0.}$            | 10.J |
|------------------|------------------------------|----|------------|----|----|----|-----------------------------|----|---------|------------------------------------|------|-------------------------------|-----|--------------------------|------|
| $u_{\text{b}ux}$ | ⊥ັ                           | 30 | 40         | 50 | ິ  | 62 | 66                          | 68 | 72<br>∽ | $\mathbf{a}$<br>$\rightarrow$<br>ັ | 74   | $\overline{\phantom{a}}$<br>ັ | 76  | $\overline{\phantom{a}}$ | 80   |

# Алгоритм решения

- 1. Построить график  $u_{\text{shx}} = F(u_{\text{ex}})$ .
- 2. Определить значение погрешности в заданном диапазоне.
- 3. При превышении погрешности заданного значения провести кусочно-линейную аппроксимацию.
- 4. Определить значения погрешности на участках разбиения и вычислить статические коэффициенты усиления.
- 5. Записать формулу, изображающую зависимость  $u_{\text{bhlX}} = F(u_{\text{ex}})$ .

#### Решение

Диапазон изменения  $u_{ex} = 1 \div 6 B$ .

# Практическое занятие №3

# Тождественные преобразования структурных схем САУ Задача №1

Определить дифференциальное уравнение замкнутой системы относительно выходной координаты  $x(t)$  и входного воздействия  $g(t)$ , если структурная схема САУ имеет вид

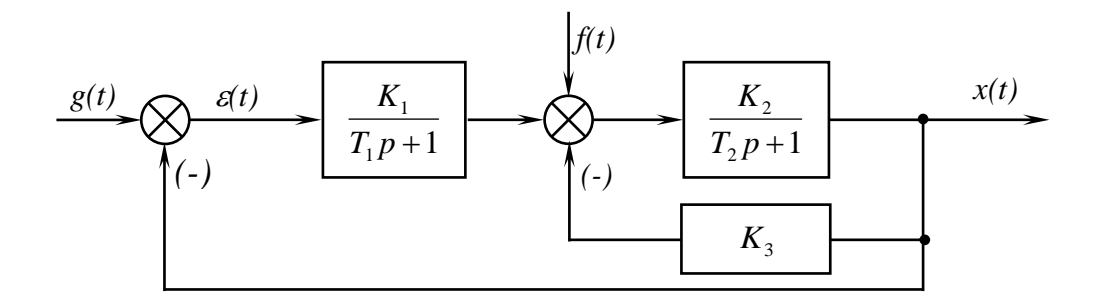

Алгоритм решения 11. Определить передаточную функцию разомкнутой САУ

$$
W(p) = \frac{B(p)}{A(p)}
$$

12. Записать уравнение движения САУ в операторной форме  $[A(p) + B(p)] \cdot X(p) = B(p) \cdot G(p)$ 

13. Перейти к переменным во времени.

# Решение

1. Искомое уравнение в операторной форме имеет следующий вид:

$$
X(p) = \Phi(p) \cdot G(p) = \frac{W(p)}{1 + W(p)} \cdot G(p) = \frac{B(p)}{A(p) + B(p)} \cdot G(p) ,
$$
  
(A(p) + B(p)) \cdot X(p) = B(p) \cdot G(p) (1)

 $W(p) = \frac{B(p)}{A(p)}$ . где

2. Из выражения передаточной функции разомкнутой САУ  $W(p)$  по управляющему воздействию находим  $B(p)$  и  $A(p)$ .

$$
W(p) = \frac{B(p)}{A(p)} = \frac{K_1}{T_1 p + 1} \cdot \frac{K_2}{T_2 p + 1 + K_2 K_3} = \frac{K_1 K_2}{T_1 T_2 p^2 + (T_1 + T_2 + T_1 K_2 K_3) p + 1 + K_2 K_3}
$$

3. Подстановкой значений  $B(p)$  и  $A(p)$  в уравнение (1) получим уравнение замкнутой САУ в операторной форме записи

$$
T_1T_2p^2 + (T_1 + T_2 + T_1K_2K_3)p + 1 + K_1K_2 + K_2K_3
$$
  $\times$  (p) = K<sub>1</sub>K<sub>2</sub>G(p)

Переходя к переменным во времени, получаем искомое уравнение

$$
T_1 T_2 x^{(2)}(t) + (T_1 + T_2 + T_1 K_2 K_3) x^{(1)}(t) + (1 + K_1 K_2 + K_2 K_3) x(t) = K_1 K_2 g(t)
$$

# Задача №2

Определить дифференциальное уравнение замкнутой системы относительно возмущающего воздействия  $f(t)$  для структурной схемы САУ задачи  $N$ <sup>o</sup>1.

# Алгоритм решения

- 1. Найти передаточную функцию разомкнутой САУ по возмущающему воздействию  $V(p)$ .
- 2. Найти передаточную функцию замкнутой САУ по возмущающему воздействию

$$
\Phi_{Fx}(p) = \frac{V(p)}{1 + W(p)}
$$

- 3. Записать уравнение САУ в операторной форме  $X(p) = \Phi_{Fx}(p) \cdot F(p)$
- 4. Перейти к переменным во времени.

# Решение

4. Искомое уравнение в операторной форме имеет следующий вид:

$$
X(p) = Y(p) \cdot F(p) = \frac{V(p)}{1 + W(p)} \cdot F(p)
$$
 (2)

5. Находим передаточную функцию разомкнутой САУ по возмущающему воздействию

$$
V(p) = \frac{K_2}{T_2 p + 1 + K_2 K_3}
$$

6. Передаточная функция  $W(p)$  определена в задаче  $N_2$ 1.

<sup>7</sup>. Искомое уравнение получаем подстановкой значений 
$$
W(p)
$$
 и  $V(p)$  в уравнение (2)  
\n
$$
(T_1T_2p^2 + (T_1 + T_2 + T_1K_2K_3)p + 1 + K_1K_2 + K_2K_3) \cdot X(p) = K_2(T_1p + 1) \cdot F(p)
$$

# Задача №3

Определить дифференциальное уравнение замкнутой системы с учетом входного  $g(t)$ и возмущающего  $f(t)$  воздействий для структурной схемы САУ задачи  $N_2$ 1.

# Решение

На основании принципа суперпозиции находим

$$
X(p) = \Phi(p) \cdot G(p) + V(p) \cdot F(p) ,
$$
  

$$
(T_1T_2p^2 + (T_1 + T_2 + T_1K_2K_3)p + 1 + K_2K_3 + K_1K_2)).
$$
  

$$
X(p) =
$$

$$
= K1K2G(p) + K2(T1p + 1) \cdot F(p)
$$

После перехода к временной области получаем

 $T_1T_2x^{(2)} + (T_1 + T_2 + T_1K_2K_3)x^{(1)} + 1 + K_2K_3 + K_1K_2)x = K_1K_2g + K_2T_1f^{(1)}K_2f$ 

# Задача №4

Определить эквивалентную передаточную функцию устройства, имеющего следующую структурную схему:

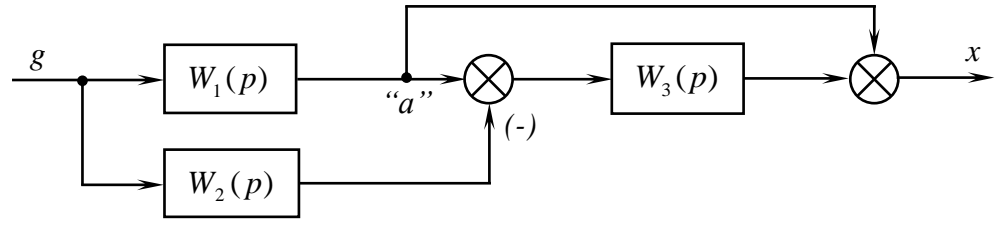

Р е ш е н и е

1. Переносом узла "a" через звено с передаточной функцией исключаем перекрестность связей. Структурная схема устройства при этом приобретает следующий вид:

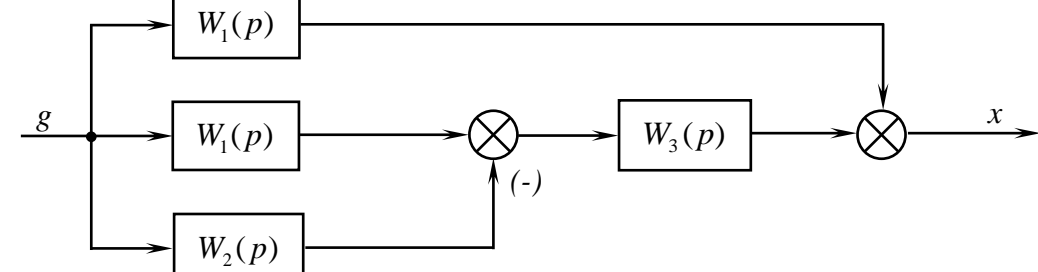

2. После свертывания параллельно соединенных звеньев получаем

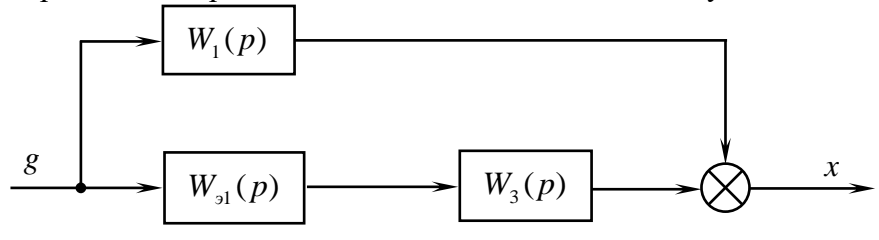

где 
$$
W_{31}(p) = W_1(p) - W_2(p)
$$

\n3. Окончательно будем иметь

\n $W_3(p) = (W_1(p) - W_2(p)) \cdot W_3(p) + W_1(p)$ 

# Задача № 5

Изобразить структурную схему устройства, эквивалентная передаточная функция которого имеет следующий вид:

$$
W_3(p) = \frac{W_1(p) \cdot W_3(p) \cdot (W_4(p) + W_5(p))}{1 + W_1(p) \cdot W_2(p)}
$$

# Р е ш е н и е

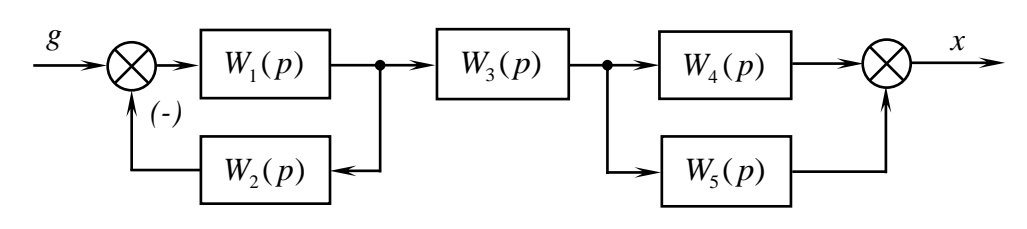

 $3$ адача  $\mathcal{N}_2$ 6 Найти уравнение статики САУ, имеющей передаточную функцию

$$
\Phi(p) = \frac{2p^2 + 0.5p + 2.5}{4p^3 + 3p^2 + 2p + 2.8}
$$

$$
P e \text{ in } e \text{ H } u e
$$

$$
x = \frac{2.5}{2.8} g
$$

#### Задача №7

Для установившегося режима определить выходной сигнал  $x(t)$  при подаче на вход устройства, имеющего передаточную функцию  $W(p) = \frac{5}{0.5 p + 1}$ , выходного сигнала

 $g(t) = 5 \sin 5t$ .

# Алгоритм решения

1. Произвести формализацию задачи, то есть записать воздействие, выходной сигнал в общей форме гармонических процессов, ПФ - в стандартной форме ПФ типового звена

$$
g(t) = g_m \sin \omega; \quad g_m = 5; \quad \omega_0 = 5
$$
  
\n
$$
x(t) = g_m A(\omega) \cdot \sin(\omega_0 t + \varphi(\omega_0))
$$
  
\n
$$
W(p) = \frac{k}{Tp + 1}, \quad k = 5, \quad T = 0.5
$$
\n(3)

2. Подставить в (3) выражения частотных характеристик апериодического звена с параметрами  $k=5$ ,  $T=0,5$ 

$$
x(t) = g_m \frac{k}{\sqrt{T^2 \omega_0^2 + 1}} \cdot \sin(\omega_0 t - \arctg \omega_0 T)
$$

$$
x(t) = \frac{25}{\sqrt{7,25}} \cdot \sin(5t - \arctg 2.5)
$$

Решение

Имеем для входного сигнала  $g(t) = Ag \cdot \sin \omega_g t$ ,  $Ag = 5$ ,  $\omega_g = 5$ . На основании этого получаем

$$
x(t) = 5 \frac{5}{\sqrt{(0.5\omega)^2 + 1}} \cdot \sin(\omega t - \arctg 0.5\omega)_{\omega=5} = \frac{25}{\sqrt{(7.25)}} \cdot \sin(5t - \arctg 2.5)
$$

При решении этой задачи обратить внимание на физическую сущность амплитудной и фазовой частотной характеристик.

#### Практическое занятие №4

#### Построение частотных характеристик САУ

$$
Задача  $\mathcal{N}_2 1$
$$

Задана передаточная функция системы

$$
W(p) = \frac{(2.5p + 5)}{p(0.02p^{2} + 0.16p + 0.5)}
$$

Требуется качественно построить асимптотические логарифмические частотные характеристики.

#### Методические указания

а) Необходимо подчеркнуть, что от выбора оцифровки оси абсцисс по частоте зависит полнота воспроизведения соответствующих характеристик. Эта оцифровка должна выбираться так, чтобы частота сопряжения составляющих звеньев по возможности располагались в средней части графика.

Б) Удобно ЛАЧХ интегрирующего звена строить с учетом коэффициента передачи системы.

В) Целесообразно по полученным характеристикам обсудить вопрос о влиянии вариаций параметров ( $k$ ,  $\tau$ , T) на качественное изменение результирующих характеристик.

#### Решение

4. Преобразуем передаточную функцию к стандартной форме и определим параметры типовых звеньев

$$
W(p) = \frac{5(0.5p+1)}{0.5p(0.04p^2+0.32p+1)}
$$

Получаем  $k = 10$ ,  $\tau = 0.5c$ ,  $T^2 = 0.04c^2$ ,  $2\zeta T = 0.32$  откуда  $T = 0.2c$ ,  $\zeta = 0.8$ .

5. Определяем частоты сопряжения типовых звеньев и коэффициент передачи системы в логарифмическом масштабе

$$
\omega_{\tau} = \frac{1}{\tau} = 2 c^{-1}, \quad \omega_T = \frac{1}{T} = 5 c^{-1}, \quad 201g10 = 20\partial E.
$$

6. По полученным данным на графике (рис. 1) в логарифмическом масштабе строим асимптотические АЧХ и ФЧХ отдельных звеньев.

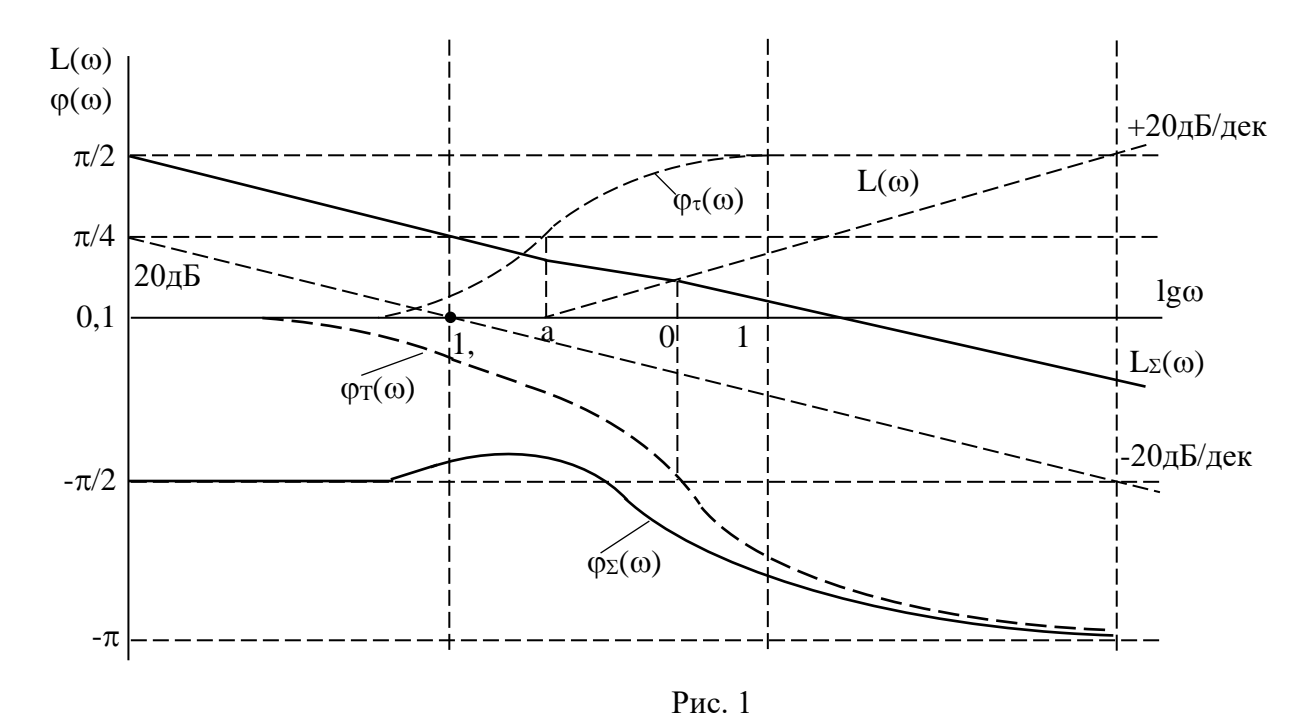

7. Складывая соответствующие составляющие этих характеристик, находим результирующие  $(\alpha_{\overline{y}}(\omega), \varphi_{\overline{y}}(\omega))$  частотные характеристики в логарифмическом масштабе.

Задана передаточная функция звена

$$
W(p) = \frac{\tau p + 1}{T^2 p^2 - 2\zeta T p + 1}, \quad \tau \rangle T
$$

Требуется качественно изобразить логарифмические и амплитудно-фазовую частотные характеристики звена.

# Методические указания

а) Логарифмические характеристики звена строятся с учетом соотношения постоянных времени  $\tau, T(\tau)T$ ) и для большей определенности соответствующие им частоты  $(\omega_{\tau}, \omega_{T})$  сопряжения следует значительно развести друг от друга.

Б) Перед построением АФХ звена необходимо обсудить качественный характер изменения ЛАЧХ и ЛФЧХ (пределы изменений и соотношение между ними) при вариации параметров  $\tau$ ,  $T$ .

В) Для качественного построения АФХ по полученным логарифмическим характеристикам целесообразно на плоскости  $W(i\omega)$  нанести окружность с единичным радиусом. Эта окружность является границей областей ЛАЧХ, лежащих в верхней ( $\sqrt{W(j\omega)/1}$  и нижней ( $\sqrt{W(j\omega)}$  /<1) полуплоскостях. Поэтому на окружности удобно отмечать граничные точки, при которых  $\sqrt{W(j\omega)} = 1$   $(\alpha_{\overline{y}}(\omega) = 0)$  и соответствующие этим точкам значения ФЧХ.

#### Решение

8. Анализ передаточной функции: она включает форсирующее звено первого порядка и неминимально-фазовое колебательное звено. Неминимально-фазовое колебательное звено имеет одинаковую с колебательным звеном АЧХ, а вот ФЧХ изме-

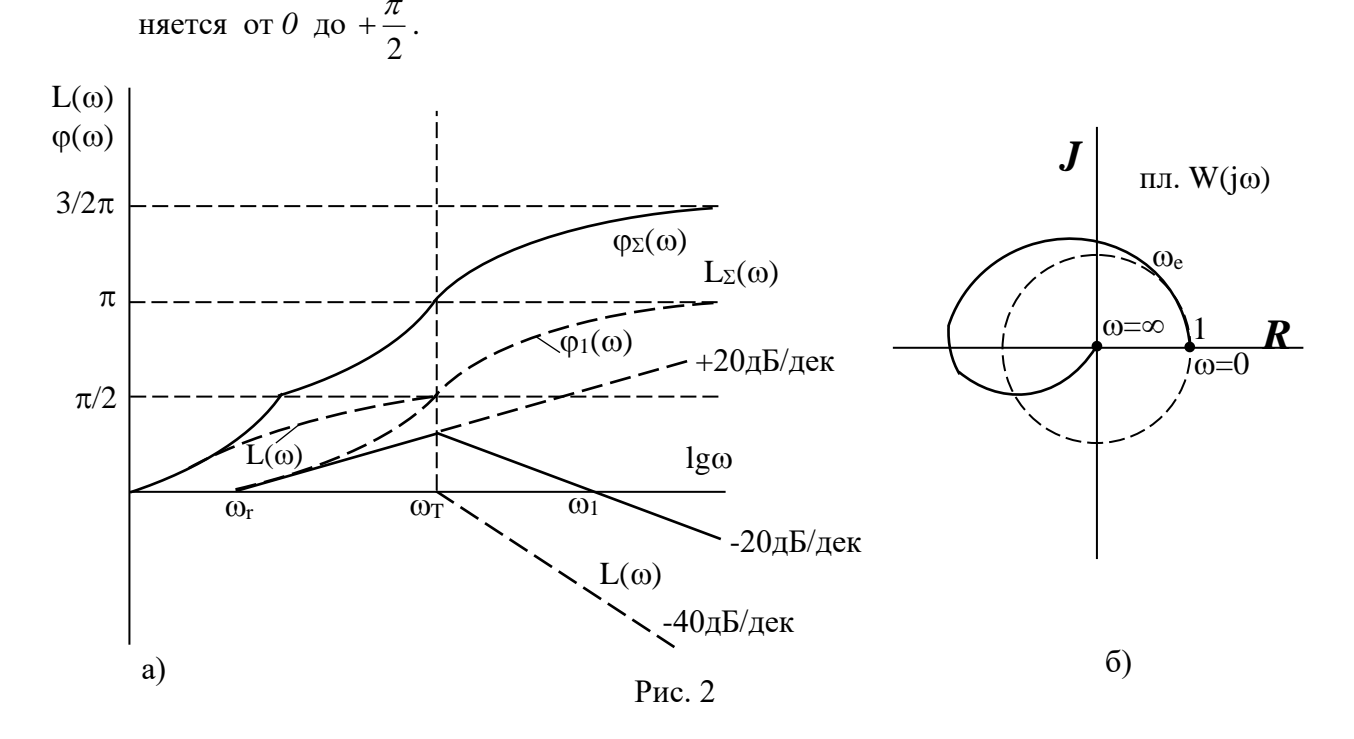

$$
\arg \frac{1}{(1 - \omega^2 T^2) - j2\xi T\omega} = -\arg t g \frac{-2\xi T\omega}{(1 - \omega^2 T^2)} = \arg t g \frac{2\xi T\omega}{1 - \omega^2 T^2}.
$$

- 9. Строим качественно логарифмические частотные характеристики составляющих типовых звеньев и, суммируя их, определяем результирующие характеристики исследуемого звена (рис. 2,а).
- 10. По полученным логарифмическим характеристикам звена качественно строим его амплитудно-фазовую характеристику (рис. 2,6).

$$
Задача\ N23
$$

Задана передаточная функция звена

$$
W(p) = \frac{1 - \tau p}{Tp - 1}, \quad \tau \langle T
$$

Требуется качественно построить логарифмические и амплитудно-фазовую частотные характеристики этого звена.

#### Методические указания

а) При построении ФЧХ неминимально-фазовых звеньев необходимо учитывать то обстоятельство, что если при  $\omega = 0$  W( $i\omega$ )(0, то к выражению для ФЧХ этого звена нужно добавлять составляющую  $\pm \pi$ . Эта составляющая, таким образом, учитывает факт начала АФХ при  $\omega = 0$  с отрицательной вещественной полуоси. Знак этой составляющей  $\pm\pi$  целесообразно выбирать из условия обеспечения минимума модуля ФЧХ.

Б) После построения частотных характеристик при соотношении параметров  $\tau$ <T необходимо обсудить вопрос о деформации этих характеристик при  $\tau > T$ .

# Решение

1. Анализ передаточной функции: она содержит неминимально-фазовые звенья с передаточными функциями

$$
W_1(p) = (1 - \tau p), \quad W_2(p) = \frac{1}{Tp - 1}.
$$

Поскольку АЧХ этих неминимально-фазовых звеньев совпадают с АЧХ соответствующих им минимально-фазовых звеньев, то остановимся только на особенностях построения их ФЧХ.

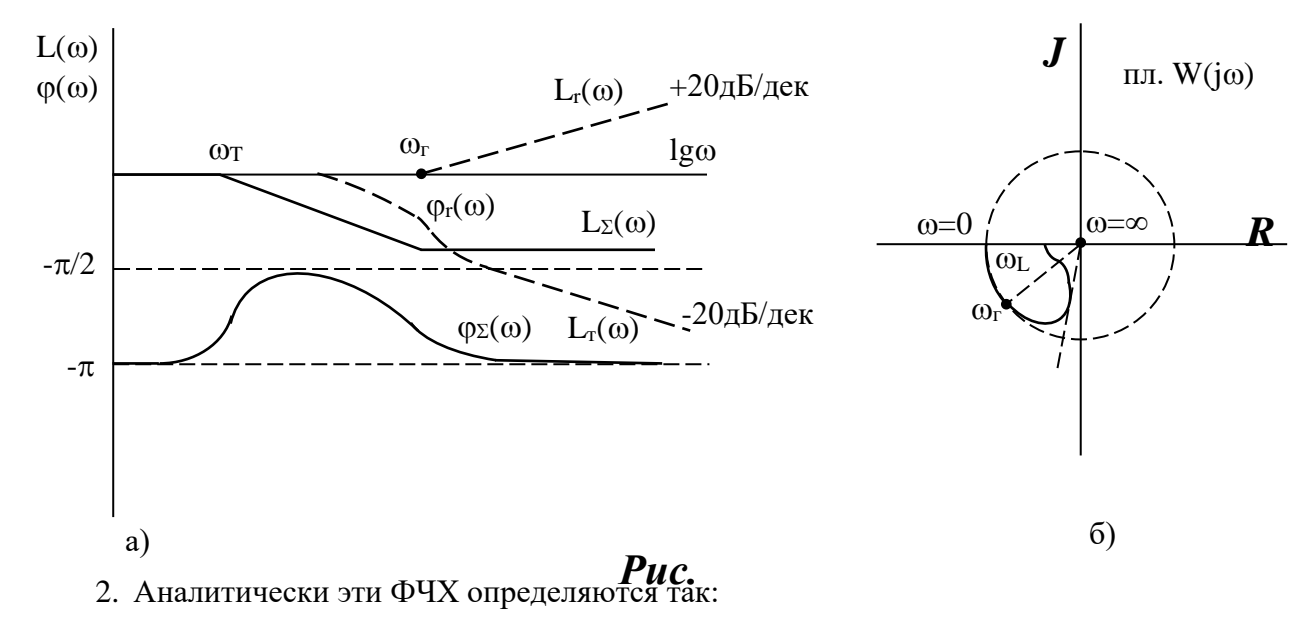

$$
\arg(1 - j\omega\tau) = \arg t g \frac{-\omega\tau}{1} = -\arg t g \omega\tau \,, \quad \omega_{\tau} = \frac{1}{\tau};
$$
  

$$
\arg\left(\frac{1}{j\omega T - 1}\right) = \pm \pi - \arg t g \frac{\omega T}{-1} = \pm \pi + \arg t g \omega T \,, \quad \omega_{T} = \frac{1}{T}
$$

Из полученных выражений видно, что первая ФЧХ изменяется от 0 до  $-\frac{\pi}{2}$ , вторая

ФЧХ изменяется от  $-\pi$  до  $-\frac{\pi}{2}$ .

- 3. Качественно строим логарифмические частотные характеристики составляющих звеньев  $\alpha_{\tau}(\omega)$ ,  $\varphi_{\tau}(\omega)$  и  $\alpha_{T}(\omega)$ ,  $\varphi_{T}(\omega)$ . Суммируя эти характеристики, определяем логарифмические частотные характеристики исхолного звена  $\left($  $\alpha_{\sum}(\omega), \varphi_{\sum}(\omega)$ ) (рис. 3,a).
- 4. По полученным результирующим логарифмическим частотным характеристикам  $(\alpha_{\Sigma}(\omega), \varphi_{\Sigma}(\omega))$  качественно строим АФХ этого звена (рис. 3,6).

$$
3a\overline{a}aa\overline{a} \quad N_24
$$

Задана передаточная функция

$$
W(p) = \frac{\tau^2 p^2 - 1}{T^2 p^2 + 1}, \quad \tau \rangle T
$$

Требуется качественно построить логарифмические и амплитудно-фазовую частотные характеристики этого звена.

# Методические указания

а) При построении логарифмических характеристик важно обратить внимание на разрывной характер ЛАЧХ консервативного звена и особенности построения результирующей ЛАЧХ  $\alpha_{\Sigma}(\omega)$  с учетом этого разрыва.

Б) Следует обсудить деформацию частотных характеристик при соотношении параметров  $\tau$ <T.

## Решение

4. Анализ передаточной функции: она содержит неминимально-фазовое звено с передаточной функцией  $W_1(p) = \tau^2 p^2 - 1$  и консервативное звено с передаточной функцией  $W_2(p) = \frac{1}{T^2 n^2 + 1}$ .

АЧХ и ФЧХ этих звеньев обладают особенностями, поэтому они должны быть рассмотрены более детально.

5. Частотные характеристики звена  $W_1(p) = \tau^2 p^2 - 1$ 

$$
W_1(j\omega) = -\omega^2 \tau^2 - 1; \quad W_1(j\omega) = \begin{cases} -1 & \text{impl} \quad \omega = 0, \\ -\infty & \text{up} \quad \omega = \infty. \end{cases}
$$

Таким образом АФХ звена  $W_1(p) = \tau^2 p^2 - 1$  является вещественной, отрицательной и совпадает с отрицательной вещественной полуосью комплексной плоскости от точки (-1) и до (- $\infty$ ). Очевидно, что фазовая частотная характеристика постоянная и равна  $\pm \pi$ (Лучше взять +  $\pi$ , так как рассматривается полином числителя).

$$
\arg(-\omega^2 \tau^2 - 1) = \arg t g \frac{0}{-\omega^2 \tau^2 - 1} = \pm \pi.
$$

6. Частотные характеристики консервативного звена  $W_2(p) = \frac{1}{T^2 n^2 + 1}$ 

$$
W_2(j\omega) = \frac{1}{-\omega^2 T^2 + 1}; \quad W_2(j\omega) = \begin{cases} 1 & \text{impl} \quad \omega = 0, \\ \infty & \text{impl} \quad \omega = \omega_T = \frac{1}{T}, \\ 0 & \text{impl} \quad \omega \to \infty. \end{cases}
$$

Следовательно АФХ консервативного звена является вещественной и при  $\omega = 0$  совпадает с точкой *l* вещественной положительной полуоси, затем при  $\omega \rightarrow \omega_T = \frac{1}{T}$  эта характеристика устремляется в бесконечность по этой полуоси, а при  $\omega = \frac{1}{T}$  фаза скачком изменяется с  $0$  до  $-\pi$  и при дальнейшем увеличении частоты АФХ консервативного звена по отрицательной вещественной полуоси устремляется из - ∞ в начало координат. Для ФЧХ имеем

$$
\arg\left(\frac{1}{-\omega^2T^2+1}\right) = \arg tg \frac{0}{\frac{1}{-\omega^2T^2+1}} = \begin{cases} 0 & \text{impl} \quad \omega \leq \frac{1}{T}, \\ -\pi & \text{upu} \quad \omega \geq \frac{1}{T}. \end{cases}
$$

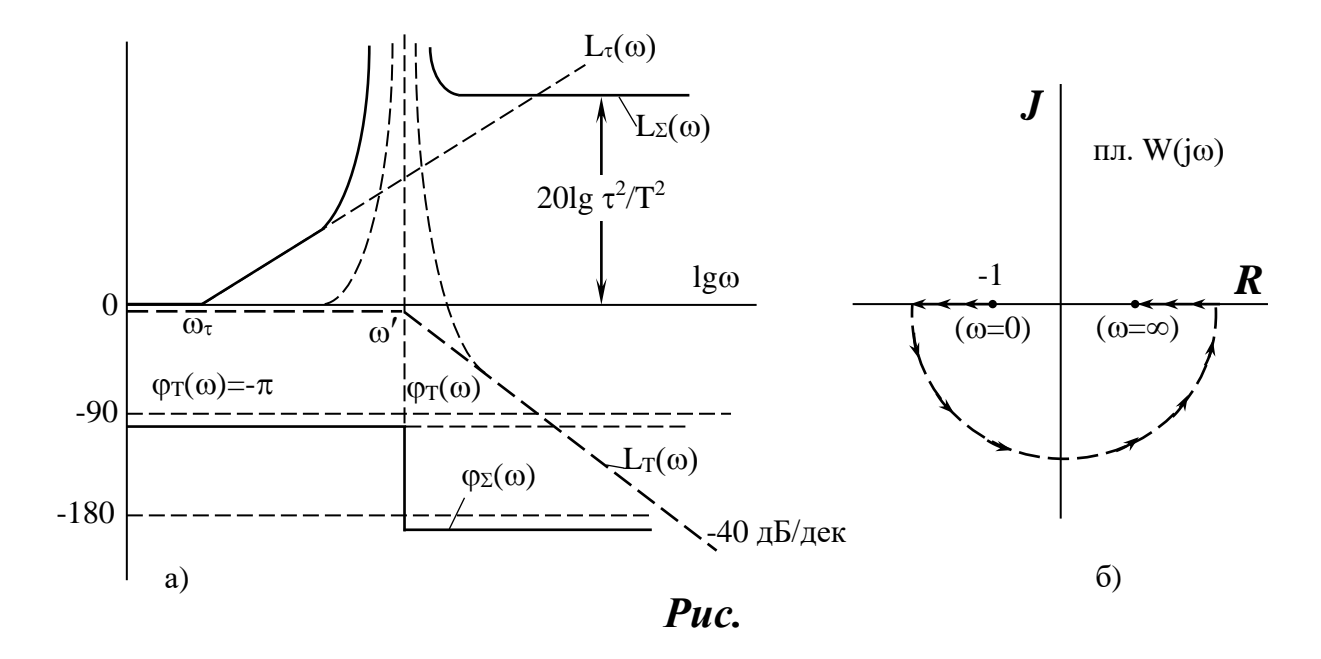

- 4. Качественно строим логарифмические частотные характеристики составляющих звеньев  $(\alpha_{\tau}(\omega), \varphi_{\tau}(\omega))$  и  $\alpha_T(\omega), \varphi_T(\omega))$  и после суммирования определяем результирующие характеристики  $(\alpha_{\sum}(\omega), \varphi_{\sum}(\omega))$  исходного звена (рис. 4,a).
- 5. По логарифмическим характеристикам  $\alpha_{\sum}(\omega), \varphi_{\sum}(\omega)$  качественно строятся АФХ  $W(j\omega)$  исходного звена (рис. 4,6).

Практическое занятие №5 Построение и расчет модели линейной САУ

Задача №1

Разработать схему модели САУ, составленной по методу понижения порядка производной. Уравнение САУ имеет вид:

$$
T^2\ddot{x} + 2\xi T\dot{x} + kx = g
$$

$$
T=0.5c\;,\quad k=1,
$$

 $\mathbf{1}$  $\Omega$ 8  $0.35$ 15 0.70 22  $1.10$  $\overline{2}$  $0,05$ 9 0,40 16 0,75 23 1.20  $\overline{10}$  $\overline{3}$ 0,45 17 0,80 24 1,30 0,10 25 1,40  $\overline{4}$ 0,15 11 0,50 18 0,85  $\overline{5}$ 0,20 12 0,55 19 0,90 1,50 26 6  $0,25$ 13 0,60 20 0,95 27 1,60  $21$  $\overline{7}$ 0.30 14  $0,65$ 1,00 28 1,70

# $\xi$  – определяется по номеру индивидуального задания

#### Алгоритм решения

- 1. Решить уравнение движения относительно старшей производной.
- 2. Перейти к машинным переменным.
- 3. Составить уравнение движения в машинных переменных.
- 4. Составить схему модели методом понижения порядка производной. В основу схемы берется цепочка из 2 интегралов (2-порядок уравнения), которая дополняется связями на основе уравнения движения.
- 5. Определить коэффициенты передачи отдельных решающих усилителей.

# Решение

8. Разрешаем уравнение движения относительно старшей производной

$$
\ddot{x} = \frac{g}{T^2} - \frac{2\xi}{T} \dot{x} - \frac{k}{T^2} x
$$
  

$$
T = 0.5 c, \quad k = 1
$$

9. Переходим к машинным переменным

$$
u_x = m_x x, \quad u_{\dot{x}} = m_{\dot{x}} \dot{x}, \quad u_{\ddot{x}} = m_{\ddot{x}} \ddot{x}, \quad u_g = m_g g, \quad \tau = m_t t.
$$

Определяем масштабы представления переменных

$$
x_{\text{max}} = \frac{2g}{k}; \quad \dot{x}_{\text{max}} = \frac{1}{2\xi T}; \quad \ddot{x}_{\text{max}} = \frac{1}{T^2};
$$

$$
m_x = \frac{10}{x_{\text{max}}} = \frac{10}{2g}; \quad m_{\dot{x}} = \frac{10}{\dot{x}_{\text{max}}} = 1; \quad m_{\ddot{x}} = \frac{10}{\ddot{x}_{\text{max}}} = 1;
$$

$$
m_g = \frac{10}{g}; \quad m_t = 1; \quad \text{and} \quad a_n x^{(n)} + a_{n-1} x^{(n-1)} + \dots + a_0 x = b_0 g \rightarrow
$$

$$
x_{\text{max}} = \frac{2b_0 g}{a_0}, \quad x_{\text{max}}^{(i)} = \frac{b_0}{a_0}
$$

10. Составим уравнение движения в машинных переменных

$$
U_{\ddot{x}} = K_1 Ug - K_2 U\dot{x} - K_3 Ux
$$

11. Составляем схему модели методом понижения порядка (рис. 1).

12. Определяем коэффициенты передачи отдельных решающих усилителей. Интегратор на усилителе У1 описывается уравнением

$$
\int_{0}^{\tau} u_{\vec{x}} d\tau = m_{\vec{x}} m_{t} \int_{0}^{t} \dot{x} dt = -\frac{m_{t}}{C1R11} \int_{0}^{t} m_{g} g dt + \frac{m_{t}}{C1R12} \int_{0}^{t} m_{\dot{x}} \dot{x} dt + \frac{m_{t}}{C1R13} \int_{0}^{t} m_{x} x dt
$$
\n
$$
\int_{0}^{t} \dot{x} dt = -\frac{m_{g}}{C1R11} \int_{0}^{t} g dt + \frac{m_{\dot{x}}}{C1R12} \int_{0}^{t} \dot{x} dt + \frac{m_{x}}{C1R13} \int_{0}^{t} x dt
$$
\n(2)

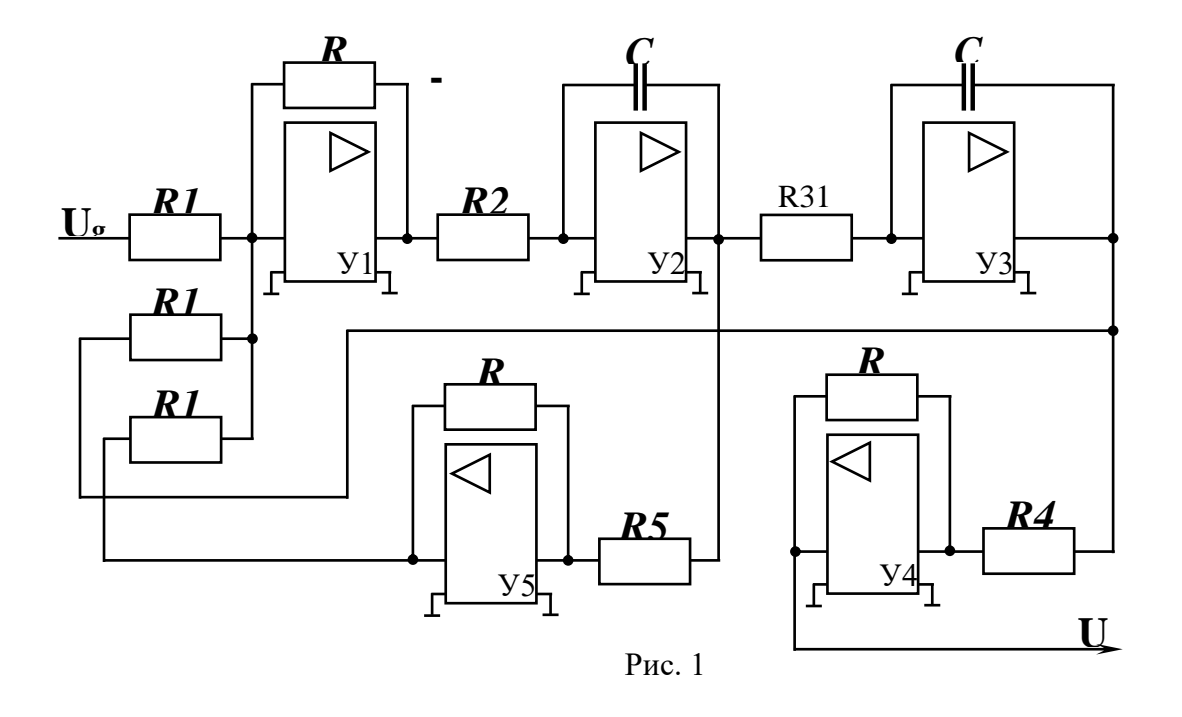

Из сравнения уравнений (1)и (2) определяем

$$
\frac{m_g}{C1R1 \, \text{Im}_{\ddot{x}}} = \frac{1}{T^2} \quad \rightarrow \quad K_{11} = \frac{1}{C1R11} = \frac{m_{\ddot{x}}}{m_g T^2} = \frac{100g}{100T^2} = g \; ;
$$
\n
$$
\frac{m_{\dot{x}}}{C1R12m_{\ddot{x}}} = \frac{2\xi}{T} \quad \rightarrow \quad K_{12} = \frac{1}{C1R12} = \frac{m_{\ddot{x}} 2\xi}{m_{\dot{x}}T} = 1 \; ;
$$
\n
$$
\frac{m_x}{C1R13m_{\ddot{x}}} = \frac{K}{T} \quad \rightarrow \quad K_{13} = \frac{1}{C1R13} = \frac{K}{T} \frac{m_{\ddot{x}}}{m_x} = 10 \, .
$$

Интегратор на усилителе У2 описывается уравнением

$$
Ux = -K_{21} \int_{0}^{\tau} U \dot{x} d\tau \quad . \tag{3}
$$

Очевидно, что

$$
x = \int_{0}^{t} xdt
$$
 (4)

Заменяя машинные переменные в (3), получим

$$
x = -\frac{m_x m_t}{m_x C 2R 21} \int_0^t \dot{x} dt \quad . \tag{5}
$$

Уравнения (4) и (5) должны совпадать с точностью до знака. Следовательно

$$
K_{21} = \frac{1}{C2R21} = \frac{m_x}{m_x m_t} = \frac{1}{2g}
$$

Усилитель У3 - интегратор, следовательно

$$
K_{31} = \frac{R3}{R31} = 1
$$

#### Практическое занятие №6

Анализ устойчивости линейных САУ по алгебраическим критериям

# Залача №1

Определить устойчивость САУ, имеющих следующие характеристические уравнения:

a) 
$$
1.5p^3 + 2p^2 + 3p = 0
$$
;

6) 
$$
1,25p^3 + 0,5p^2 + 2,5 = 0;
$$

B)  $0.5p^4 + 2.2p^3 - 5p^2 + 7p = 0$ .

# Методические указания

Отсутствие свободного члена в характеристическом уравнении ( $a_0 = 0$ ), если соответствующий полином  $(a_n p^{n-1} + a_{n-1} p^{n-2} + a_{n-2} p^{n-3} + ... + a_2 p + a_1 = 0)$  будет иметь только левые корни, означает выход исследуемой системы на границу устойчивости.

Если же отсутствует любой другой коэффициент  $a_i = 0$   $(i = \overline{0,n})$ , то это приводит к неустойчивости системы.

# Решение

а) Имеем  $a_3 = 1.5$ ,  $a_2 = 2$ ,  $a_1 = 3$ ,  $a_0 = 0$ . Отсутствие свободного члена в характеристическом уравнении ( $a_0 = 0$ ) указывает на то, что среди корней этого уравнения имеется нулевой корень.

Действительно  $p(1,5p^2 + 2p + 3) = 0$ .

Поскольку у полинома второго порядка  $(1.5p^2 + 2p + 3)$  положительные коэффициенты, то корни этого полинома будут иметь отрицательные вещественные части.

Вывод: исследуемая система находится на границе устойчивости.

Б) Имеем  $a_3 = 0.5$ ,  $a_2 = 0.5$ ,  $a_1 = 0$ ,  $a_0 = 2.5$ . Необходимое условие устойчивости  $(a_3 > 0, a_2 > 0, a_1 > 0, a_0 > 0)$  не выполняется, так как  $a_1 = 0$ .

Вывод: исследуемая система неустойчива.

В) Имеем  $a_4 = 0.5$ ,  $a_3 = 2.2$ ,  $a_2 = -5$ ,  $a_1 = 7$ ,  $a_0 = 1$ . Необходимые условия устойчивости  $(a_4 > 0, a_3 > 0, a_2 > 0, a_1 > 0, a_0 > 0)$  не выполняется, поскольку  $a_2 < 0$ .

Вывод: исследуемая система неустойчива.

#### Задача №2

Характеристический полином замкнутой электромеханической следящей системы имеет вид:

$$
T_1T_2p^3 + (T_1 + T_2)p^2 + p + k = 0,
$$

 $k=200 c^{-1}$ . гле  $T_1 = 0.02$  c;  $T_2=0.002$  c.

Определить устойчивость электромеханической следящей системы используя критерий Вышнеградского.

# Алгоритм решения

6. Определить коэффициенты характеристического уравнения замкнутой САУ

$$
a_3 p^3 + a_2 p^2 + a_1 p + a_0 = 0
$$

- 7. Записать выражение для критерия Вышнеградского  $a_3a_0 < a_2a_1$ .
- 8. Определить устойчивость замкнутой САУ.

# Решение

1. Характеристическое уравнение замкнутой системы имеет вид:

$$
B(p)+A(p)=0,
$$

$$
T_1 T_2 p^3 + (T_1 + T_2) p^2 + p + k = 0.
$$

Определим коэффициенты характеристического уравнения замкнутой системы:

$$
a_3 p^3 + a_2 p^2 + a_1 p + a_0 = 0,
$$
  
\n
$$
a_3 = T_1 T_2 = 0,0004;
$$
  
\n
$$
a_2 = T_1 + T_2 = 0,022;
$$
  
\n
$$
a_1 = 1;
$$
  
\n
$$
a_0 = k = 200.
$$

Далее коэффициент а соответствует порядковому номеру по журналу, если номер двузначный, после первой цифры становится запятая.

- 2. Условие устойчивости по Вышнеградскому определяется выражением  $a_3 a_0 < a_2 a_1$ .
- 3. Для варианта № 1 имеем:

$$
0,0004.200 > 0,022.1
$$

$$
0.08 > 0.022.
$$

Вывод: поскольку произведение крайних коэффициентов характеристического уравнения ЗСАУ больше произведения средних, замкнутая электромеханическая следящая система не устойчива.

# Залача №3

Задано характеристическое уравнение системы

$$
21p^4 + 44p^3 + 62p^2 + 52p + 100 = 0
$$

Требуется определить устойчивость этой системы с использованием критерия Рауса.

Алгоритм решения 1. Определить число столбцов и строк таблицы Рауса.

- 2. Построить таблицу Рауса, записать выражения для расчёта коэффициентов  $C_{ki}$  и  $r_i$
- 3. Рассчитать значение элементов и заполнить таблицу.
- 4. Применить критерий и определить устойчивость системы.

# Методические указания

- 1. Если последний элемент первого столбца таблицы Рауса будет равен нулю  $C_{1,n+1}=0$ , то это означает наличие нулевого корня в характеристическом уравнении. Обращение в ноль промежуточного элемента таблицы Рауса свидетельствует о наличии в характеристическом уравнении пары мнимых корней. В указанных случаях система будет находиться на границе устойчивости, если все другие элементы этого столбца окажутся положительными (при  $a_n>0$ ).
- 2. Необходимо отметить простоту алгоритма определения элементов таблицы Рауса и сравнительно небольшой объём вычислительной работы. Эти обстоятельства позволяют использовать указанный критерий для исследования сложных систем, особенно с применением ЭВМ.
- 3. Как недостаток этого критерия рассматривается табличная форма его использования, которая уступает в компактности возможным аналитическим выражениям.
- 4. Все эти соображения целесообразно обсудить в группе после решения задачи.

# Решение

- 1. Число столбцов определяется по первой строке наличием индексов коэффициентов уравнения кратных 2-м. Так как максимальный индекс коэффициента 4, то в первой строке будут присутствовать 3 элемента: а4, а2, ао. Таблица Рауса должна содержать  $n+1$  строк, т.е. 5.
- 2. Строим таблицу Рауса.
- 3. В 1-й строке таблицы выписываются коэффициенты характеристического уравнения с индексами *n*,  $(n-2)$ ,  $(n-4)$  и т.д.; во 2-й строке – коэффициенты уравнения с индексами (n-1), (n-3) и т.д.; в 3-й строке – коэффициенты  $C_{13}$ ,  $C_{23}$  и т.д., которые подлежат определению. В последующих строках выписываются коэффициенты  $C_{ki}$  ( $k$ - номер столбца, *i*- номер строки, в которой стоит коэффициент).

Каждый из коэффициентов  $C_{ki}$  равен определителю

$$
C_k = \begin{vmatrix} C_{k+1,i-2} & r_i \\ C_{k+1,i-1} & 1 \end{vmatrix},
$$

$$
\text{rge } r_i = \frac{C_{1,i-2}}{C_{1,i-1}}
$$

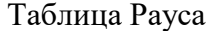

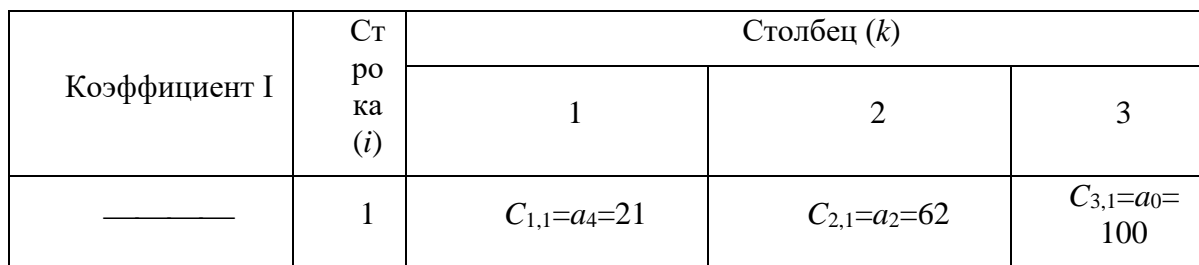

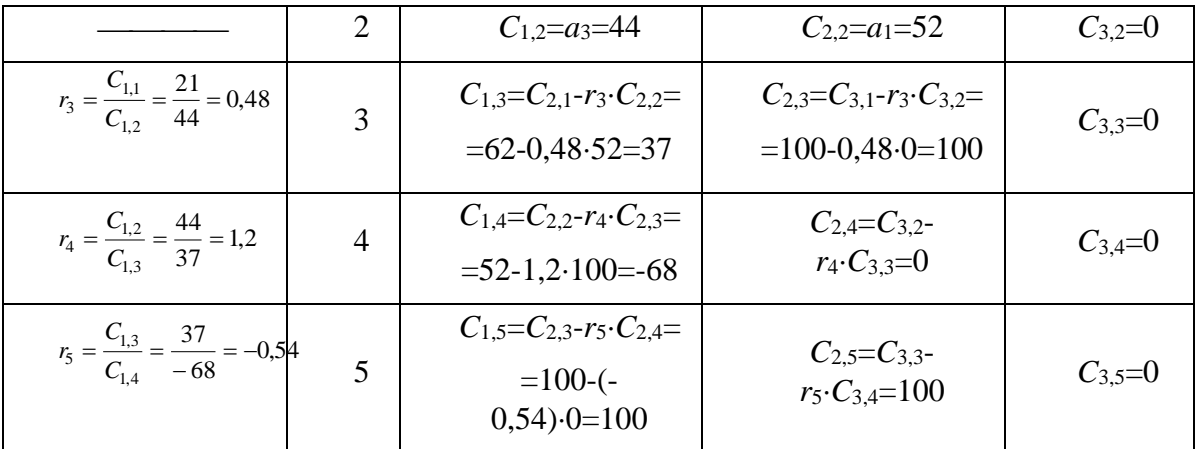

4. По критерию Рауса для устойчивости системы необходимо и достаточно, чтобы коэффициенты первого столбца таблицы Рауса были положительными. В полученной таблице Рауса  $C_{1.4}$  = -68, т.е. меньше нуля, а это означает что исходное характеристическое уравнение имеет два правых корня.

Вывод: исследуемая система неустойчива.

# $3a\pi a$ ча  $N_0$ 4

Задана передаточная функция разомкнутой следящей системы и значение её параметpo<sub>B</sub>:

$$
W(p) = \frac{k_1 k_2 t_1 p^2 + k_1 k_2 p}{T_1 T_2 p^4 + (2\xi T_1 T_2 + T_2^2) p^3 + (T_1 + 2\xi T_2) p^2 + (k_2 k_3 T_1 + 1) p + k_2 k_3}
$$

rge  $k_3 = 10$ ;  $k_2 = 0.1$ ;  $k_1 = 2$ ;  $T_1 = 0.01c$ ;  $T_2 = 0.25c$ ;  $\xi = 0.1$ ;  $\tau_1 = 0.1c$ .

Требуется определить устойчивость системы с использованием критерия устойчивости Гурвица.

# Алгоритм решения

- 1. Записать характеристическое уравнение замкнутой системы в общем виде.
- 2. Рассчитать значение коэффициентов характеристического уравнения ЗСАУ.
- 3. Составить главный определитель Гурвица и определить знаки диагональных миноров.
- 4. Определить устойчивость замкнутой системы.

Методические указания

- 1. Устойчивость по критерию Гурвица определяется путём исследования соответствующего определителя. Определитель - это простая и удобная форма представления характеристического уравнения, позволяющая в общем виде записывать условия устойчивости и определение критических значений параметров. Однако с повышением порядка "п" дифференциального уравнения системы объём вычислений резко возрастает, поэтому при  $n>5$  целесообразно использовать другие критерии.
- 2. На решённых примерах исследования устойчивости САУ с использованием критериев Рауса и Гурвица обсудить особенности применения этих критериев.

1. По передаточной функции разомкнутой системы  $W(p)$ , суммируя полиномы числителя и знаменателя, определяем характеристическое уравнение замкнутой системы.

$$
T_1T_2p^4 + (2\xi T_1T_2 + T_2^2)p^3 + (T_1 + 2\xi T_2)p^2 + (k_2k_3T_1 + 1)p + k_2k_3 = 0
$$
  

$$
a_4p^4 + a_3p^3 + a_2p^2 + a_1p + a_0 = 0
$$

2. Рассчитываем значения коэффициентов характеристического уравнения замкнутой системы.

 $a_4 = T_1 T_2 p^4 = 625 \cdot 10^{-6}$ ;  $a_3 = 2\xi T_1 T_2 + T_2^2 = 63.10^{-3}$ ;  $a_2 = k_1 k_2 \tau_1 + T_1 + 2 \xi T_2 = 8 \cdot 10^{-2}$ ;  $a_1 = k_1 k_2 + k_2 k_3 T_1 + 1 = 1,21$ ;  $a_0 = k_2 k_3 = 1$ .

3. Составляем главный определитель Гурвица и диагональные миноры, определяем их значения.

$$
\Delta_4 = \begin{vmatrix} a_3 & a_1 & 0 & 0 \\ a_4 & a_2 & a_0 & 0 \\ 0 & a_3 & a_1 & 0 \\ 0 & a_4 & a_2 & a_0 \end{vmatrix} = \begin{vmatrix} 63 \cdot 10^{-3} & 1,21 & 0 & 0 \\ 625 \cdot 10^{-6} & 8 \cdot 10^{-2} & 1 & 0 \\ 0 & 63 \cdot 10^{-3} & 1,21 & 0 \\ 0 & 625 \cdot 10^{-6} & 8 \cdot 10^{-2} & 1 \end{vmatrix} = a_0 \cdot \Delta_3 = 1.12, 16 \cdot 10^{-4}
$$

$$
\Delta_3 = \begin{vmatrix} a_3 & a_1 & 0 \\ a_4 & a_2 & a_0 \\ 0 & a_3 & a_1 \end{vmatrix} = \begin{vmatrix} 63 \cdot 10^{-3} & 1,21 & 0 \\ 625 \cdot 10^{-6} & 8 \cdot 10^{-2} & 1 \\ 0 & 63 \cdot 10^{-3} & 1,21 \end{vmatrix} = a_3 a_2 a_1 + 0 + 0 - 0 - a_0 a_3^2 - a_4 a_1^2 = 12,16 \cdot 10^{-4}
$$
  
\n
$$
\Delta_2 = \begin{vmatrix} a_3 & a_1 \\ a_4 & a_2 \end{vmatrix} = \begin{vmatrix} 63 \cdot 10^{-3} & 1,21 \\ 625 \cdot 10^{-6} & 8 \cdot 10^{-2} \end{vmatrix} = a_2 a_3 - a_1 a_4 = 428,374 \cdot 10^{-5}
$$
  
\n
$$
\Delta_1 = a_3 = 63 \cdot 10^{-3}
$$

4. Записываем условия устойчивости по Гурвицу.

 $\Delta_4 > 0 \Rightarrow 12,16 \cdot 10^{-4} > 0$  $\Delta_3 > 0 \Rightarrow 12,16 \cdot 10^{-4} > 0$  $\Delta_2 > 0 \Rightarrow 428,374 \cdot 10^{-5} > 0$  $\Delta_1 > 0 \Rightarrow 63.10^{-3} > 0$ 

Вывод: поскольку главный определитель Гурвица и все его диагональные миноры положительны, то исследуемая система устойчива.

1. Заключительная часть.

Преподаватель подводит итоги занятия. Объявляет оценки и выдает задание на са-

мостоятельную работу. Назначает время и место обязательных консультаций.

# Практическое занятие №7

#### Анализ устойчивости линейных САУ по частотному критерию Михайлова Задача №1

Используя критерий устойчивости Михайлова определить устойчивость электромеханической следящей системы, структурная схема которой представлена на рис. 1, если  $k_1=2$ ;  $k_2=3$ ;  $k_3=9.6$ ;  $T_1=0.57$ ;  $T_2=0.01$ .

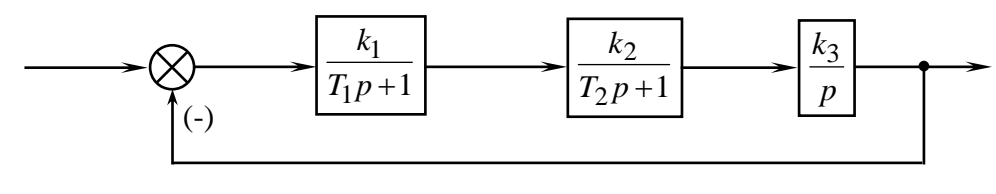

 $P$ ис. 1

#### Алгоритм решения

- 1. Определить передаточную функцию разомкнутой САУ.
- 2. Записать характеристическое уравнение замкнутой системы.
- 3. Записать выражение для характеристического вектора Михайлова.
- 4. Для построения годографа вектора Михайлова определить вещественную и мнимую части функции  $D(i\omega)$ .
- 5. Вычислить  $U(i\omega)$  и  $V(i\omega)$  для ряда значений частоты  $\omega$ . Результаты свести в таблицу.
- 6. Построить годограф вектора Михайлова по результатам вычислений.
- 7. Определить устойчивость, применив формулировку критерия Михайлова.

1. Определяем передаточную функцию разомкнутой САУ

$$
W(p) = \frac{k}{p(T_1 p + 1)(T_2 p + 1)}
$$

2. Записываем характеристическое уравнение замкнутой системы  $p(T_1 p+1)(T_2 p+1)+k=0$ 

$$
T_1T_2p^3 + (T_1 + T_2)p^2 + p + k = 0
$$

3. Записываем выражение для характеристического вектора Михайлова

$$
D(p) = T_1 T_2 p^3 + (T_1 + T_2) p^2 + p + k
$$

4. Для построения годографа вектора Михайлова определяем вещественную и мнимую части функции  $D(i\omega)$ .

$$
D(j\omega) = T_1 T_2 (j\omega)^3 + (T_1 + T_2)(j\omega)^2 + j\omega + k =
$$
  
=  $(k - (T_1 + T_2)\omega^2) + j(\omega - T_1 T_2 \omega^3)$   
 $U^*(\omega) = k - (T_1 + T_2)\omega^2 = 5.8 - 0.58\omega^2$   
 $V^*(\omega) = \omega - T_1 T_2 \omega^3 = \omega - 5.7 \cdot 10^{-3} \omega^3$ 

5. Вычисляем  $U^{*}(i\omega)$  и  $V^{*}(i\omega)$  для ряда значений частоты  $\omega$ , результаты записываем в таблицу 1

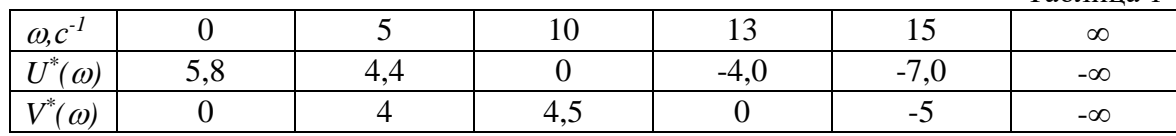

Таблина 1

6. Строим годограф вектора Михайлова по данным таблицы 1.

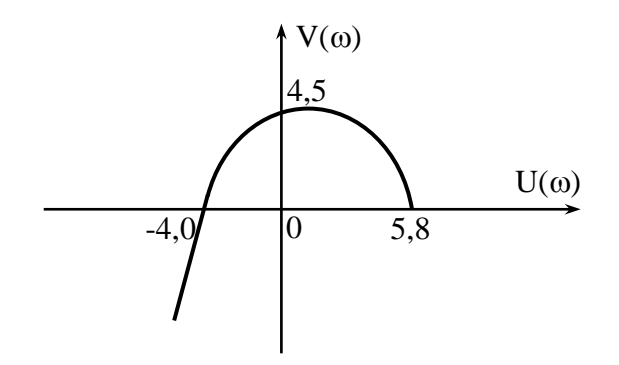

7. Определяем устойчивость, применив формулировку критерия Михайлова. Вывод: система устойчива, поскольку годограф последовательно обходит 3 квадранта.

Задача №2

Определить устойчивость САУ, используя следствие из критерия Михайлова. Характеристическое уравнение САУ имеет вид:

$$
p^5 + p^4 + 7p^3 + 4p^2 + 10p + 3 = 0
$$

- Алгоритм решения 1. Записать выражение для вектора Михайлова в форме  $D(j\omega) = U^*(\omega) + jV^*(\omega)$
- 2. Определить корни уравнений

$$
U^{\dagger}(\omega) = 0 \tag{1}
$$

$$
V^*(\omega) = 0 \tag{2}
$$

3. Проверить перемежаемость корней уравнений (1) и (2). Сделать вывод об устойчивости САУ.

1. Запишем выражение для вектора Михайлова.

$$
D(j\omega) = (j\omega)^5 + (j\omega)^4 + 7(j\omega)^3 + 4(j\omega)^2 + 10(j\omega) + 3;
$$
  
\n
$$
D(j\omega) = (\omega^4 - 4\omega^2 + 3) + j(\omega^5 - 7\omega^3 + 10\omega).
$$

2. Определим корни вещественной и мнимой частей вектора Михайлова:

$$
U^*(\omega) = \omega^4 - 4\omega^2 + 3 = 0;
$$
  
\n
$$
\omega^2 = x \Rightarrow x^2 - 4x + 3 = 0
$$
  
\n
$$
\omega_1 = +1
$$
  
\n
$$
x_1 = 1 \Rightarrow \omega_2 = -1
$$
  
\n
$$
x_2 = 3 \Rightarrow \omega_3 = +1,73
$$
  
\n
$$
\omega_4 = -1,73
$$
  
\n
$$
V^*(\omega) = \omega^5 - 7\omega^3 + 10\omega = 0;
$$
  
\n
$$
\omega(\omega^4 - 7\omega^2 + 10) = 0
$$
  
\n
$$
\omega_0 = 0;
$$

$$
\omega_1 = -1,44
$$
  
\n
$$
y_1 = 2
$$
  
\n
$$
y_2 = 5
$$
  
\n
$$
\omega_2 = +1,44
$$
  
\n
$$
\omega_3 = -2,23
$$
  
\n
$$
\omega_4 = +2,23
$$

Отрицательные значения корней  $\omega_i$  не используются, поскольку годограф вектора Михайлова строится при вариации частоты  $\omega$  от 0 до + $\infty$ .

3. Проверяем перемежаемость корней уравнения

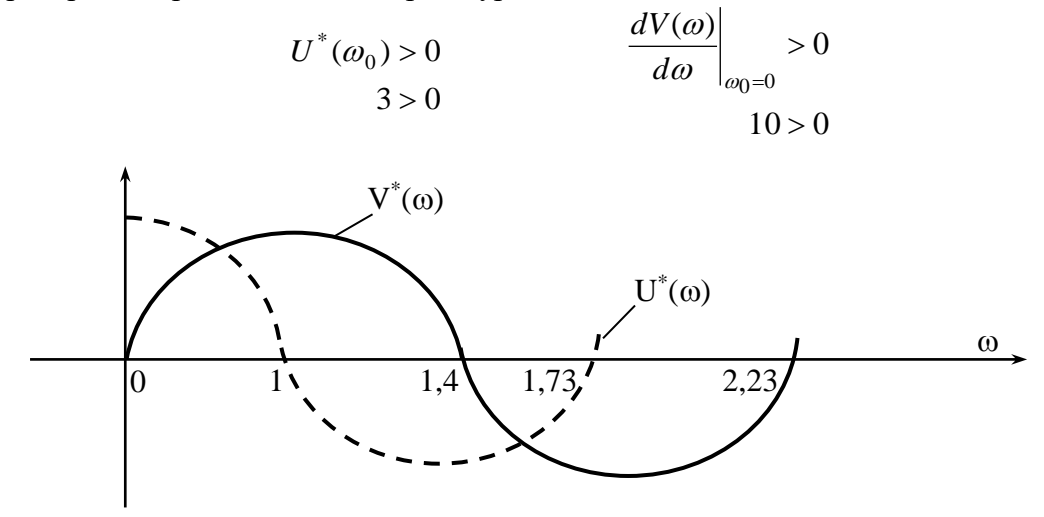

Вывод: система устойчива, поскольку корни уравнений  $U^* = 0$  и  $V^* = 0$  действительные, перемежающиеся, общее число корней равно порядку характеристического уравнения замкнутой САУ.

$$
3 a \mu a \mu a \mathbf{N} \S 3
$$

Передаточная функция разомкнутой системы имеет вид:

$$
W(p) = \frac{k}{p(T_1p+1)(T_2p+1)(T_3p+1)}
$$

где  $k$  – общий коэффициент передачи разомкнутой системы;

 $T_1=0.5$  c;  $T_2=0.1$  c;  $T_3=0.02$  c – постоянные времени.

С помощью критерия устойчивости Михайлова определить значение общего коэффициента передачи разомкнутой САУ  $k$ , при котором система оказывается на границе устойчивости.

# Алгоритм решения

1. Записать выражение для характеристического полинома замкнутой системы в виде:

 $D(p) = A(p) + B(p)$ , где  $A(p)$  – полином числителя  $W(p)$ ;

 $B(p)$  – полином знаменателя  $W(p)$ .

- 2. Получить выражения  $U^*(\omega)$  и  $V^*(\omega)$ , заменив оператор р на комплексный оператор ја и определить числовые значения коэффициентов.
- 3. Записать условия нахождения замкнутой системы на границе колебательной устойчивости по Михайлову

$$
\begin{cases} U^*(\omega) = 0 \\ V^*(\omega) = 0 \end{cases}.
$$

4. Из выражения  $V^*(\omega)=0$  определить значение частоты  $\omega$  при которой  $V^*(\omega)=0$  и используя полученное значение получить выражение для  $k_{\kappa p}$  из  $U^*(\omega) = 0$ .

# Решение

1. Запишем выражение для характеристического полинома замкнутой системы  $D(p) = p(T_1 p + 1)(T_2 p + 1)(T_3 p + 1) + k =$ 

$$
=T_1T_2T_3p^4+(T_1T_2+T_2T_3)p^3+(T_1+T_2+T_3)p^2+p+k
$$

2. Получим выражения  $U^*(\omega)$  и  $V^*(\omega)$ 

$$
D(j\omega) = T_1 T_2 T_3 \omega^4 - j(T_1 T_2 + T_2 T_3) \omega^3 - (T_1 + T_2 + T_3) \omega^2 + j\omega + k =
$$
  
\n
$$
= [T_1 T_2 T_3 \omega^4 - (T_1 + T_2 + T_3) \omega^2 + k] + j[\omega - (T_1 T_2 + T_2 T_3) \omega^3];
$$
  
\n
$$
U^*(\omega) = k - (T_1 + T_2 + T_3) \omega^2 + T_1 T_2 T_3 \omega^4 = k - 610 \cdot 10^{-3} \omega^2 + 1 \cdot 10^{-3} \omega^4;
$$
  
\n
$$
V^*(\omega) = \omega - (T_1 T_2 + T_2 T_3) \omega^3 = \omega - 62 \cdot 10^{-3} \omega^3.
$$

3. Запишем условия нахождения замкнутой системы на границе колебательной устойчивости по Михайлову.

$$
\begin{cases} k - 610 \cdot 10^{-3} \omega^2 + 1 \cdot 10^{-3} \omega^4 = 0 \\ \omega - 62 \cdot 10^{-3} \omega^3 = 0 \end{cases}
$$

4. Определим значение частоты  $\omega$  при которой  $V^*(\omega) = 0$ .

$$
\omega - 62 \cdot 10^{-3} \omega^3 = 0 \implies
$$
  
\n
$$
\omega_1 = 0
$$
  
\n
$$
1 - 62 \cdot 10^{-3} \omega^2 = 0
$$
  
\n
$$
62 \cdot 10^{-3} \omega^2 = 1
$$
  
\n
$$
\omega^2 = \frac{1}{62 \cdot 10^{-3}} = 16,13
$$
  
\n
$$
\omega_2 = +4,02
$$
  
\n
$$
\omega_3 = -4,02
$$

При нахождении системы на колебательной границе устойчивости кривая Михайлова проходит через начало координат при частоте  $\omega \neq 0$ . Поэтому значение корня  $\omega_l$  не используется.

Подставляем  $\omega$ =4,02 в  $U^*(\omega)$ 

$$
k_{\kappa p} = 610 \cdot 10^{-3} \cdot (4.02)^2 + 1 \cdot 10^{-3} \cdot (4.02)^4 = 0
$$
  

$$
k_{\kappa p} = 610 \cdot 10^{-3} \cdot (4.02)^2 + 1 \cdot 10^{-3} \cdot (4.02)^4 = 9.76 - 0.256 = 9.5
$$

Вывод: при коэффициенте передачи системы равном 9,5 система выходит на границу колебательной устойчивости.

# $3a\pi a$ ча  $No$  4

Структурная схема системы автоматической стабилизации статически неустойчивого объекта представлена на рис. 2.

Постоянные времени привода  $T_1=0.5c$ ;  $T_2=0.1c$ ; коэффициент передачи объекта  $k_4=1$ , постоянная времени объекта определяется порядковым номером в журнале, в случае если порядковый номер двузначный, после первой цифры ставится запятая. Коэффици-

ент передачи привода  $k_3 = 0.5 \frac{\text{Fpa}}{\text{R}}$ ; коэффициент передачи корректирующего устрой-

ства  $k_2 = 20 \frac{\text{rpa}}{\text{c} \cdot \text{B}}$ . Используя критерий устойчивости Михайлова определить значение коэффициента передачи  $k_1$  KV, при котором система находится на границе устойчивости.

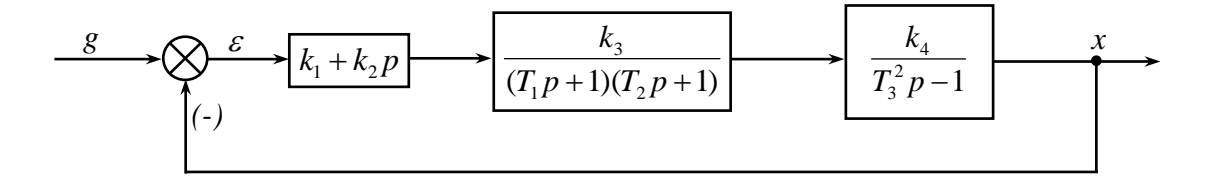

Рис. 2

# Алгоритм решения

- 1. Получить выражение для передаточной функции разомкнутой системы.
- 2. Записать выражение для характеристического полинома замкнутой системы в виде:

 $D(p) = A(p) + B(p)$ , где  $A(p)$  – полином числителя  $W(p)$ ;

 $B(p)$  – полином знаменателя  $W(p)$ .

Получить выражения  $U^*(\omega)$  и  $V^*(\omega)$ , заменив оператор р на комплексный оператор ја и определить числовые значения коэффициентов.

3. Записать условия нахождения замкнутой системы на границе колебательной устойчивости по Михайлову

$$
\begin{cases} U^*(\omega) = 0 \\ V^*(\omega) = 0 \end{cases}
$$

4. Из выражения  $V^*(\omega)=0$  определить значение частоты  $\omega$  при которой  $V^*(\omega)=0$  и используя полученное значение получить выражение для  $k_{\text{KP}}$  из  $U^*(\omega) = 0$ .

1. Перемножив передаточные функции корректирующего устройства, привода и объекта управления получим передаточную функцию разомкнутой системы.

$$
W(p) = \frac{(k_1 + k_2 p)k_3 k_4}{(T_1 p + 1)(T_2 p + 1)(T_3^2 p^2 - 1)} = \frac{k_1 k_3 k_4 + k_2 k_3 k_4 p}{(T_1 T_2 p^2 + T_1 p + T_2 p + 1)(T_3^2 p^2 - 1)} = \frac{k_1 k_3 k_4 + k_2 k_3 k_4 p}{T_1 T_2 T_3^2 p^4 + T_3^2 (T_1 + T_2) p^3 + (T_3^2 - T_1 T_2) p^2 - (T_1 + T_2) p - 1}
$$

- 2. Запишем выражение для характеристического полинома замкнутой системы  $(p) = T_1 T_2 T_3^2 p^4 + T_3^2 (T_1 + T_2) p^3 + (T_3^2 + T_1 T_2) p^2 + (k_2 k_3 k_4 - T_1 - T_2) p + k_1 k_3 k_4 - 1$  $1<sup>2</sup>$ 2 3 3  $1 + 12$ 2  $D(p) = T_1T_2T_3^2p^4 + T_3^2(T_1 + T_2)p^3 + (T_3^2 + T_1T_2)p^2 + (k_2k_3k_4 - T_1 - T_2)p + k_1k_3k_4 -$
- 3. Получим выражение для вещественной и мнимой частотных характеристик вектора Михайлова, заменив оператор *р* на комплексный оператор *j*.

$$
D(j\omega) = T_1 T_2 T_3^2 (j\omega)^4 - T_3^2 (T_1 + T_2)(j\omega)^3 + (T_3^2 + T_1 T_2)(j\omega)^2 +
$$
  
+  $(k_2 k_3 k_4 - T_1 - T_2)(j\omega) + k_1 k_3 k_4 - 1 =$   
=  $[T_1 T_2 T_3^2 \omega^4 - k_1 k_3 k_4 - 1 - (T_3^2 - T_1 T_2)\omega^2] + j[(k_2 k_3 k_4 - T_1 - T_2)\omega - T_3^2 (T_1 + T_2)\omega^3];$   
 $U^*(\omega) = T_1 T_2 T_3^2 \omega^4 - (T_3^2 - T_1 T_2)\omega^2 + k_1 k_3 k_4 - 1 = 0;$   
 $V^*(\omega) = (k_2 k_3 k_4 - T_1 - T_2)\omega - T_3^2 (T_1 + T_2)\omega^3 = 0.$ 

4. Определим корни уравнения 
$$
V^*(\omega)=0
$$
.  
\n
$$
V^*(\omega) = (k_2 k_3 k_4 - T_1 - T_2)\omega - T_3^2 (T_1 + T_2)\omega^3 = 0
$$
\n
$$
\omega \big(k_2 k_3 k_4 - T_1 - T_2 - T_3^2 (T_1 + T_2)\omega^2\big) = 0
$$
\n
$$
\omega = \pm \sqrt{\frac{k_2 k_3 k_4 - T_1 - T_2}{T_3^2 (T_1 + T_2)}}
$$

Из выражения  $U^*(\omega) = T_1 T_2 T_3^2 \omega^4 - (T_3^2 - T_1 T_2) \omega^2 + k_1 k_3 k_4 - 1 = 0$  $1<sup>2</sup>$ 2 3  $2^{14}$  $U^*(\omega) = T_1 T_2 T_3^2 \omega^4 - (T_3^2 - T_1 T_2) \omega^2 + k_1 k_3 k_4 - 1 = 0$  получим  $k_{1 \kappa \rho}$ .

Для варианта №1 получим следующее решение:

$$
\omega = \sqrt{\frac{20 \cdot 0.5 \cdot 1 - 0.5 - 0.1}{1 \cdot (0.5 + 0.1)}} = \sqrt{\frac{9.4}{0.6}} = 3.96
$$

$$
k_{1\,\text{kp}} = \frac{(1 - 0.5 \cdot 0.1) \cdot 3.96^2 - 0.5 \cdot 0.1 \cdot 1 \cdot 3.96^4 + 1}{0.5 \cdot 1} = 7.2
$$

Вывод: при коэффициенте передачи корректирующего устройства равном 7,2 система выходит на границу колебательной устойчивости.

*Заключительная часть.*

Преподаватель подводит итоги занятия. Объявляет оценки и выдает задание на са-

мостоятельную работу. Назначает время и место обязательных консультаций.

# **Практическое занятие №8** *Анализ устойчивости линейных САУ по критерию Найквиста*

 $3$ адача  $\mathcal{N}$ <sup>o</sup> 1

Определить устойчивость замкнутой САУ по критерию Найквиста. Передаточная функция разомкнутой САУ имеет вид:

$$
W(p) = \frac{2}{(0.2p - 1)(0.1p + 1)}.
$$

- 1. Определить порядок астатизма.
- 2. Определить число "правых" корней характеристического уравнения разомкнутой CAY.
- 3. Приближенно построить АФЧХ разомкнутой САУ, определив координаты точек пересечения с осями координат  $U(\omega)$  и  $V(\omega)$ .
- 4. Сделать вывод об устойчивости замкнутой САУ.

# Решение

- 1. Определяем порядок астатизма  $\nu = 0$ .
- 2. Число "правых" корней разомкнутой САУ /=1.
- 3. Определяем характер АФЧХ разомкнутой САУ

$$
W(j\omega) = \frac{2}{(0,2j\omega - 1)(0,1j\omega + 1)} = \frac{2}{-0,2\omega^2 + 0,1j\omega - 1} = \frac{2}{-(0,02\omega + 1) + j0,1\omega} = \frac{2(0,02\omega^2 + 1 + j0,1\omega)}{(0,02\omega + 1)^2 + 0,01\omega^2} = -\frac{2(0,02\omega^2 + 1)}{(0,02\omega^2 + 1)^2 + 0,01\omega^2} - j\frac{0,2}{(0,02\omega^2 + 1)^2 + 0,01\omega^2}
$$

- а) Из  $V(\omega)$ =0 следует  $\omega\omega$ =0,  $U(\omega)$ =-2.
- Б) Из  $U(\omega)$ =1+0,02 $\omega^2$ =0 следует, что уравнение вещественных корней не имеет АФЧХ ось  $V(\omega)$  не пересекает.
- B) Так как  $U(\omega)$  и  $V(\omega)$  при всех  $\omega \equiv [0, \infty]$  отрицательны, то АФЧХ имеет следующий вид:

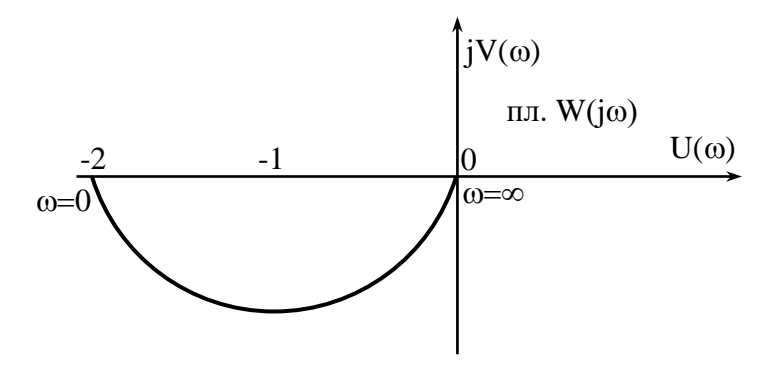

4. САУ устойчива, так как характеристическое уравнение разомкнутой САУ имеет один "правый" корень и АФЧХ охватывает точку (-1, *i*<sub>0</sub>) 0,5 раза.

$$
Задача\ N_2 2
$$

Качественно изобразить АФЧХ разомкнутой САУ, если замкнутая САУ устойчива

$$
W(p) = \frac{k}{p^{\nu}(p+0,1)(p-0,5)(p-0,2)(p+0,4)}.
$$

# Алгоритм решения

- 1. Определить число "правых" корней характеристического уравнения разомкнутой CAY.
- 2. Задаться порядком у астатизма системы.
- 3. Построить АФЧХ разомкнутой САУ.
- 1. Число "правых" корней характеристического уравнения разомкнутой САУ l=2.
- 2. Пусть порядок астатизма

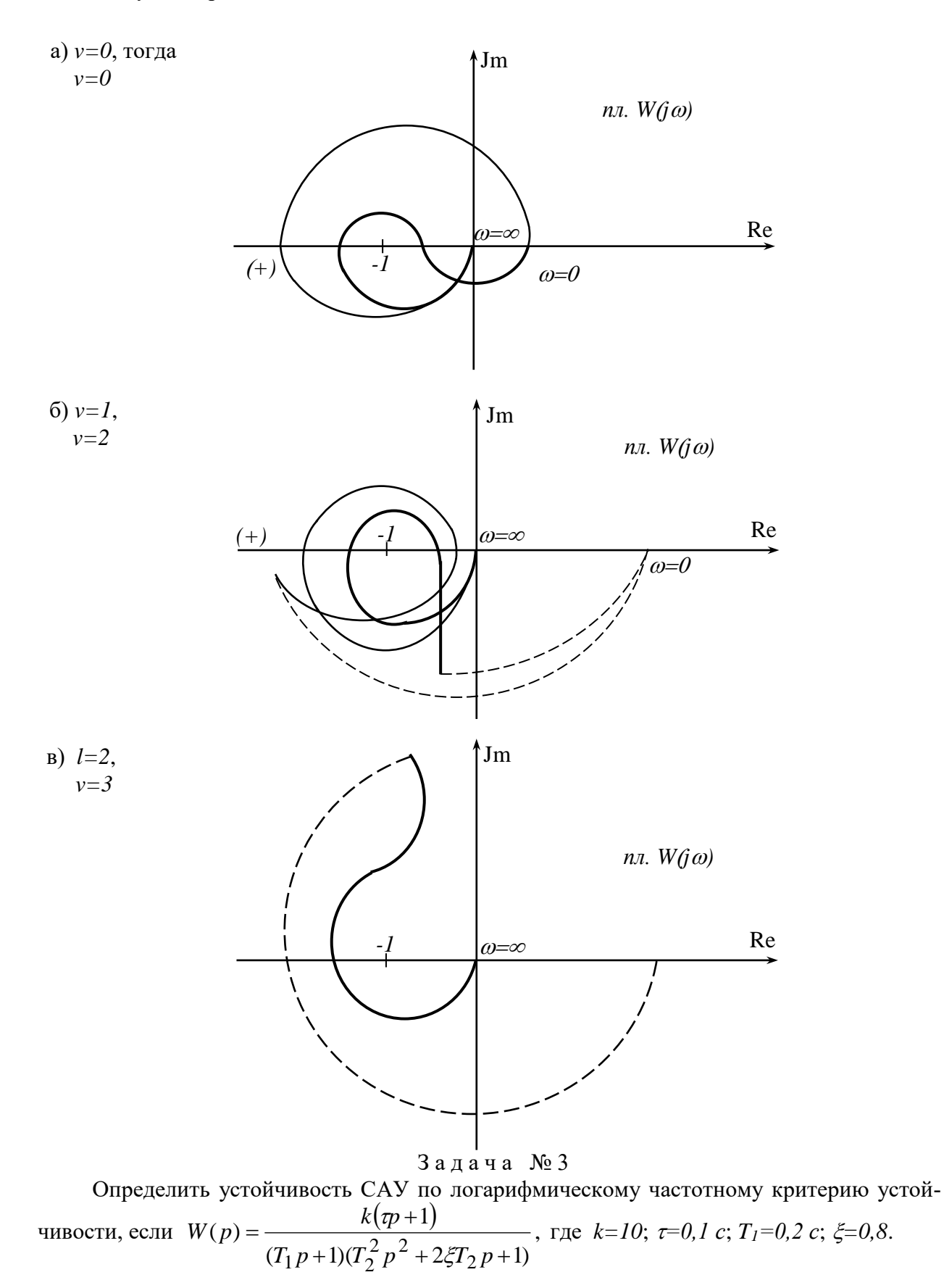

Алгоритм решения

- 1. Построить асимптотические логарифмические частотные характеристики звеньев, входящих в состав системы.
- 2. Получить суммарные логарифмические частотные характеристики совокупности звеньев, определив частоты сопряжения.
- 3. По взаимному расположению ЛАЧХ и ЛФЧХ определить устойчивость замкнутой системы, применив логарифмический частотный критерий.

#### Решение

1. Определим частоты сопряжения каждого динамического звена

$$
\omega_1 = \frac{1}{T_2} = \frac{1}{0.5} = -2c^{-1};
$$
\n $\omega_2 = \frac{1}{T_1} = \frac{1}{0.2} = 5c^{-1};$ \n $\omega_3 = \frac{1}{\tau} = \frac{1}{0.1} = 10c^{-1}.$ 

2. В логарифмическом масштабе строим ЛАЧХ колебательного, апериодического и форсирующего 1-го порядка звеньев с коэффициентами передачи  $k=1$ . Суммарную характеристику поднимаем на 20 Дб, так как коэффициент  $k=10$ , следовательно,  $L(\omega) = 20lgk = 20 \,\mathrm{I}6$ .

Строим суммарную логарифмическую фазочастотную характеристику  $\varphi(\omega)$ .

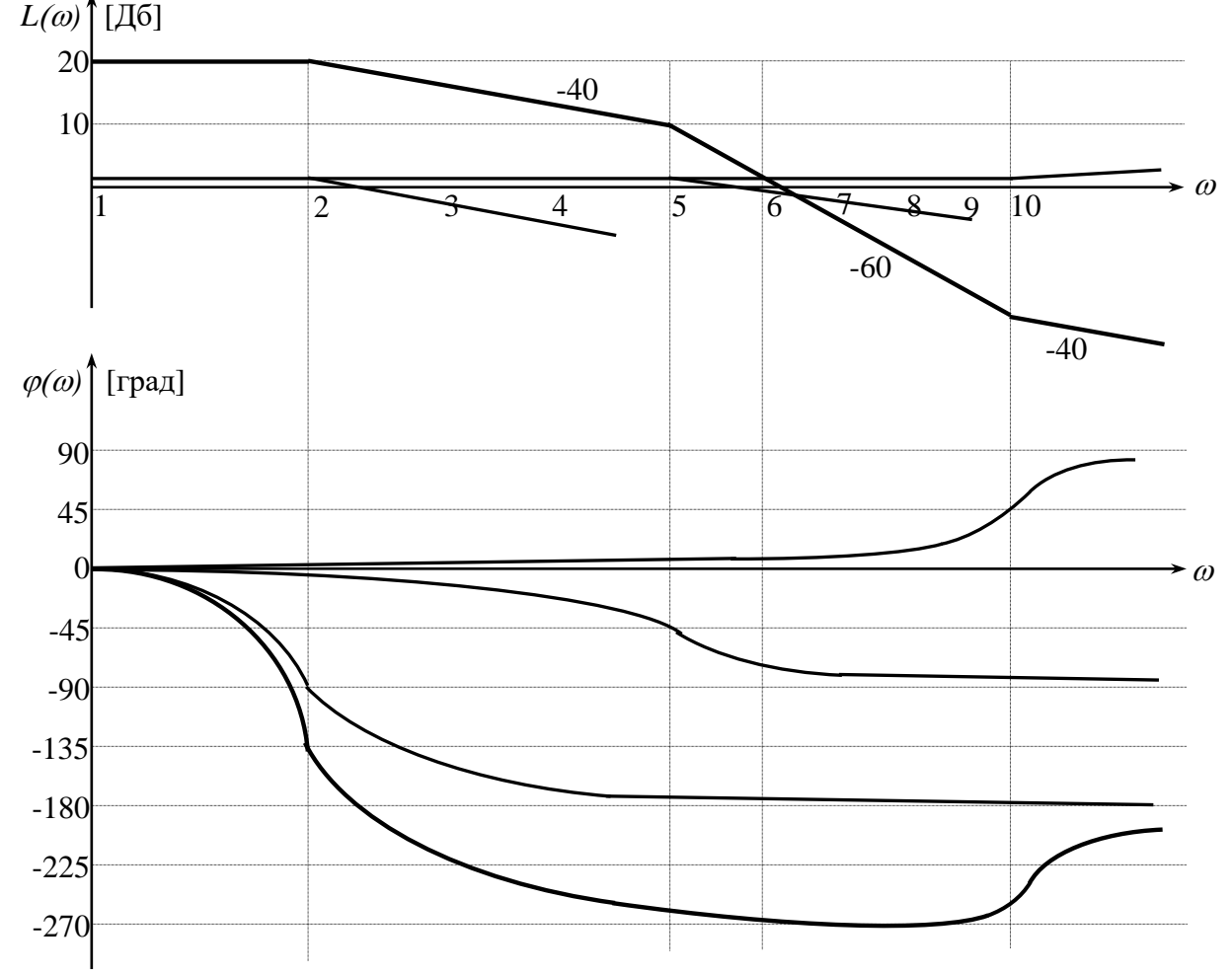

3. Определяем число положительных и отрицательных переходов  $\varphi(\omega)$  через линию  $-\pi$ , для всех областей, где  $L(\omega) > 0$ , то есть проходит выше оси частот.

Получаем один отрицательный переход. Положительные переходы отсутствуют. Согласно логарифмическому частотному критерию устойчивой САУ соответствует разность положительных и отрицательных переходов  $\varphi(\omega)$  через линию - $\pi$ , для всех областей, где  $L(\omega)$ >0 равная  $l/2$ , где  $l$  – число "правых" корней характеристического уравнения разомкнутой САУ. Проанализировав передаточную функцию  $W(p)$  имеем  $l=0$ . Следовательно, разница переходов должна равняться нулю. У нас имеется один отрицательный переход.

Вывод: система в замкнутом состоянии неустойчива.

# Залача №4

Используя критерий устойчивости Найквиста качественно изобразить АФЧХ разомкнутой системы, если известно, что в замкнутом состоянии система устойчива. Порядок астатизма системы определяется первой цифрой, а число "правых" корней характеристического уравнения разомкнутой САУ соответственно второй цифрой порядкового номера по журналу. В случае, если номер однозначный - вторая цифра 0.

# Алгоритм решения

- 1. По номеру варианта определить порядок астатизма и число "правых" корней характеристического уравнения РСАУ.
- 2. По четному, нечетному числу "правых" корней определить откуда будет начинаться АФЧХ.
- 3. Применив формулу числа переходов критерия устойчивости Найквиста  $n m = \frac{l}{2}$ ;

определить число положительных и отрицательных переходов АФЧХ через отрезок отрицательной вещественной полуоси [-∞;-1].

4. Качественно изобразить АФЧХ РСАУ.

# Решение

Вариант №1.

- 1. v=1, l=0, поскольку номер однозначный.
- 2. Число "правых" корней четное, следовательно, АФЧХ начинается на положительной вещественной полуоси.
- 3. Поскольку астатизм v=1, дополнительные отрицательные переходы АФЧХ через

отрезок [-∞;-1] отсутствуют *m=0*. ⇒  $n-0=\frac{0}{2}$  ⇒  $n=0$ .

4. Строим АФЧХ РСАУ.  $\uparrow$  Jm пл.  $W(j\omega)$  $\omega = 0$ Re

Практическое занятие №9

# Построение областей устойчивости по параметрам линейной САУ

Задача №1

Заданы структурная схема САУ и расчетные значения параметров:

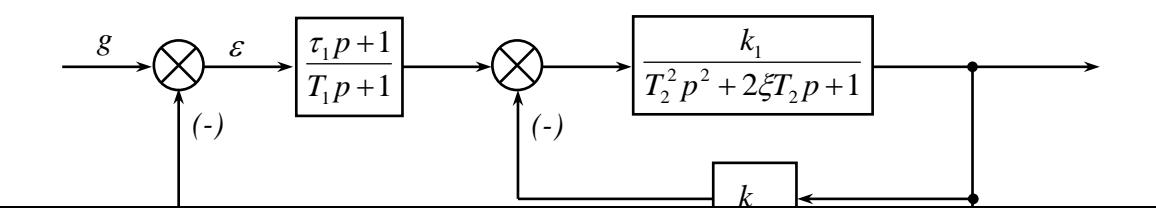

$$
\tau_1 = 2c;
$$
,  $T_1 = 5c;$ ,  $T_2 = 10c;$ ,  $\xi = 0.5c;$ ,  $k_1 = 8;$ ,  $k_{oc} = 0.2$ .

Требуется определить критические значения параметра  $\tau_{1\,\kappa p}$  и область устойчивости САУ по этому параметру с использованием критериев устойчивости Гурвица, Михайлова, Найквиста.

# Решение

1. Определение передаточной функции разомкнутой системы  $W(p)$  и характеристического уравнения замкнутой системы. Определяем

$$
W_{_{91}}(p) = \frac{\frac{k_1}{T_2^2 p^2 + 2\xi T_2 p + 1}}{1 + \frac{k_1 \cdot k_{_{oc}}}{T_2^2 p^2 + 2\xi T_2 p + 1}} = \frac{k_1}{T_2^2 p^2 + 2\xi T_2 p + 1 + k_1 \cdot k_{_{oc}}}.
$$

Находим  $W(p)$ 

$$
W(p) = \frac{\tau_1 p + 1}{T_2 p + 1} \cdot \frac{k_1}{T_2^2 p^2 + 2\zeta T_2 p + 1 + k_1 \cdot k_{oc}}
$$

Складывая полиномы числителя и знаменателя передаточной функции разомкнутой системы  $W(p)$ , находим характеристическое уравнение замкнутой системы.

$$
(\tau_1 p + 1) + k_1 + (T_1 p + ) (T_2^2 p^2 + 2\xi T_2 p + 1 + k_1 \cdot k_{oc}) =
$$
  
=  $T_1 T_2^2 p^3 + (T_2^2 + 2\xi T_2) p^2 + (T_1 (1 + k_1 \cdot k_{oc}) + 2\xi T_2 + k_1 \tau_1) p + (1 + k_1 \cdot k_{oc} + k_1) =$   
=  $a_3 p^3 + a_2 p^2 + a_1 p + a_0 = 0$   
rate  
 $a_3 = T_1 T_2^2$ ;  $a_2 = T_2^2 + 2\xi T_1 T_2$ ;  $a_1 = T_1 (1 + k_1 \cdot k_{oc}) + 2\xi T_2 + k_1 \tau_1$ ;  $a_0 = 1 + k_1 \cdot k_{oc} + k_1$ .

Определяем расчётные значения коэффициентов  $a_i(i = 0.3)$ .

$$
a_3 = 5 \cdot 10^2 = 500;
$$
  $a_2 = 10^2 + 2 \cdot 0.5 \cdot 5 \cdot 10 = 150;$ 

$$
a_1 = 5 \cdot (1 + 8 \cdot 0.2) + 2 \cdot 0.5 \cdot 10 + 8 \cdot 2 = 39
$$
;  $a_0 = 1 + 8 \cdot 0.2 + 8 = 10.6$ .

Проверяем по критерию Вышнеградского устойчивость системы при расчётных значениях параметров.

$$
a_1 \cdot a_2 = 39 \cdot 150 = 5850
$$
  
\n $a_0 \cdot a_2 = 10,6 \cdot 150 = 5300$   
\nVChoose устойчивости  $a_1 \cdot a_2 > a_0 \cdot a_2$  выполняется.

2. Определение критического значения параметра  $\tau_{1\,\kappa p}$  и области устойчивости системы по этому параметру с использованием критерия Гурвица.

Имеем

$$
\Delta_3 = \begin{vmatrix} a_2 & a_0 & 0 \\ a_3 & a_1 & 0 \\ 0 & a_2 & a_0 \end{vmatrix}
$$

Условие выхода системы на границу устойчивости имеет вид  $\Delta_3 = a_0 \cdot \Delta_2 = 0$ . Получаем  $a_0 = 0$  и  $\Delta_2 = 0$ . Поскольку  $a_0 = 1 + k_1 \cdot k_{ac} + k_1$  не зависит от параметра  $\tau_l$ , то граница апериодической устойчивости по этому параметру отсутствует.

Определим критические значения  $\tau_{1,n}$  из условия выхода системы на границу колебательной устойчивости

$$
\Delta_2 = \begin{vmatrix} a_2 & a_0 \\ a_3 & a_1 \end{vmatrix} = a_1 a_2 - a_0 a_3 = 0, \quad a_1 a_2 = a_0 a_3.
$$

Полагая параметр  $\tau_{1\kappa p}$  в выражениях для коэффициентов  $a_i (i = \overline{0,3})$  независимым, можно записать  $(23+8 \cdot \tau_{1_{KD}}) \cdot 150 = 10,6 \cdot 500$ . Отсюда находим

$$
\tau_{1\kappa p} = \left(\frac{10,6 \cdot 500}{150} - 23\right) \cdot \frac{1}{8} = 1,54c
$$

D 1,54 2,0  
\n
$$
\tau_{1\ k\rho}
$$
 7<sub>1</sub> *vacuum*

Поскольку при расчётных значениях параметров ( $\tau_1 = 2c$ ) исследуемая система оказалась устойчивой, то область устойчивости системы по параметру  $\tau_l$  отвечает условию  $\tau_l > l$ , 54*c*.

3. Определение критического значения параметра  $\tau_l$  и области устойчивости системы по этому параметру с использованием критерия Михайлова.

Условие выхода системы на границу устойчивости по критерию Михайлова имеет вид:  $D(j\omega) = -j_u \cdot 500\omega^3 - 1500\omega^2 + j_v(23 + 8\tau_1)\omega + 10, 6 = U(\omega) + jV(\omega) = 0$ . Получаем:

$$
U(\omega) = 150\omega^2 + 10,6 = 0
$$
  

$$
V(\omega) = -500\omega^3 + (23 + 8\tau_{1sp})\omega = 0
$$

Из первого уравнения находим  $\omega^2 = \frac{10,6}{150} = 0,071$  ⇒  $\omega = 0,266$ .

Из второго уравнения  $-500\omega^3 + (23 + 8\tau_{1sn})\omega = 0$  определяем

$$
\tau_{1_{kp}} = \frac{500 \cdot 0.071 - 23}{8} = 1.56.
$$

Определение области устойчивости проводится аналогично пункту 2.

Отличие результатов в определении  $\tau_{1\kappa p}$  (1,54 с и 1,56 с) объясняется приближенностью вычислений.

4. Определение критического значения параметра ти и области устойчивости по этому параметру с использованием критерия Найквиста.

Условие выхода САУ на границу устойчивости по критерию Найквиста имеет вид:

$$
W(j\omega) = \frac{(j\omega\tau_1 + 1)}{j\omega T_1 + 1} \cdot \frac{k_1}{T_2^2(j\omega)^2 + j2\zeta T_2\omega + 1 + k_1k_{oc}} = -1
$$
 (1)

Это выражение позволяет непосредственно перейти к характеристическому вектору Михайлова и условию выхода САУ на границу устойчивости по этому критерию

$$
(j\omega\tau_1+1)\cdot k_1+(j\omega T_1+1)\cdot (T_2^2(j\omega)^2+j2\zeta T_2\omega+1+k_1k_{oc})=0
$$

В этом проявляется связь между критериями устойчивости Михайлова и Найквиста.

На основании условия (1) можно записать следующие уравнения:

$$
\sqrt{\omega^2 \tau^2 + 1} \cdot \left| \frac{k_1}{(j\omega T_1 + 1)(T_2^2(j\omega)^2 + j2\xi T_2 \omega + 1 + k_1 k_{oc})} \right| = 1
$$
\n
$$
\arctg\omega \cdot \tau_1 + \arg\left(\frac{k_1}{(j\omega T_1 + 1)(T_2^2(j\omega)^2 + j2\xi T_2 \omega + 1 + k_1 k_{oc})}\right) = -\pi
$$

Обозначим

$$
\left| \frac{k_1}{(j\omega T_1 + 1)(T_2^2(j\omega)^2 + j2\xi T_2\omega + 1 + k_1k_{oc})} \right| = A_1(\omega),
$$
  
arg
$$
\left( \frac{k_1}{(j\omega T_1 + 1)(T_2^2(j\omega)^2 + j2\xi T_2\omega + 1 + k_1k_{oc})} \right) = V_1(\omega)
$$

С учетом этого получаем:

$$
\sqrt{\omega^2 \tau_1^2 + 1} \cdot A_1(\omega) = 1
$$
  
arctg $\omega \cdot \tau_1 + V_1(\omega) = -\pi$ 

После преобразования будем иметь:

$$
\sqrt{\omega^2 \tau_1^2 + 1} = \frac{1}{A_1(\omega)}
$$
  
arctg $\omega \cdot \tau_1 = -\pi - V_1(\omega)$ 

Далее получаем

$$
\tau_1 = \frac{1}{\omega} \cdot \sqrt{\frac{1}{A_1^2(\omega)}} - 1
$$
\n
$$
\tau_1 = \frac{1}{\omega} t g(-\pi - V_1(\omega))
$$
\n(6)

Уравнения (а) и (б) удобнее всего решать геометрически, то есть строить соответствующие кривые от частоты  $\omega$  и находить точку пересечения этих кривых, которая и будет определять критическое значение  $\tau_{1_{\kappa p}}$  (рис. 1).

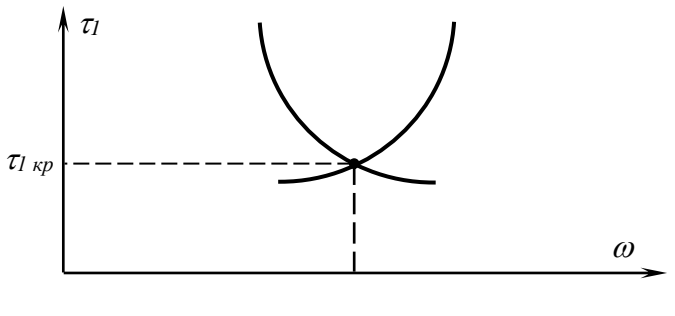

Рис. 1

Залача №2

Для условия задачи №1 требуется построить область устойчивости САУ по двум параметрам  $\tau_l$  и  $k_{\text{oc}}$ .

# Решение

Поскольку система 3-го порядка, то удобнее всего для решения использовать критерий Вышнеградского.

В соответствии с условием выхода системы на границу области устойчивости будем иметь

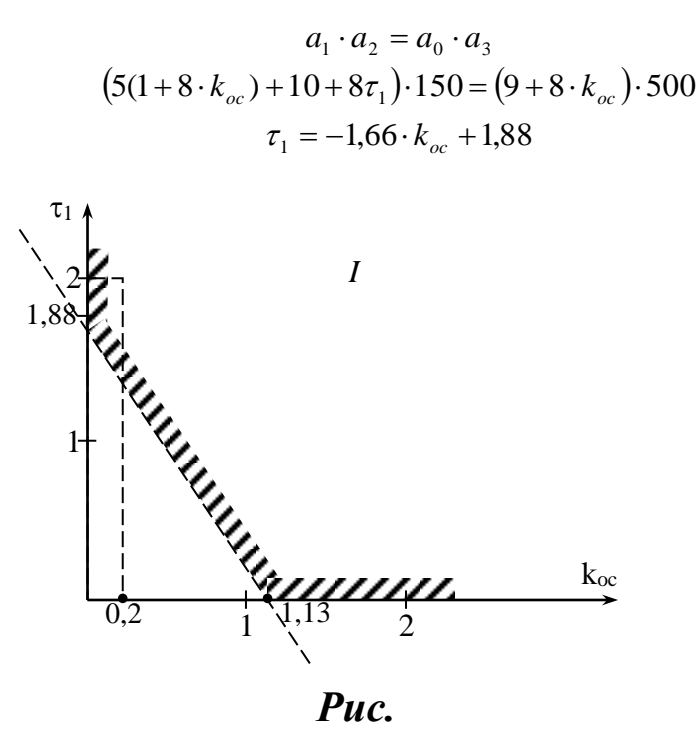

Поскольку точка с расчётными значениями параметров ( $\tau_1 = 2c$ ,  $k_{oc} = 0.2$ ) соответствует устойчивой системе, то область I будет областью устойчивости системы (рис. 2).

#### Практическое занятие №10

#### Исследование влияния вариаций параметров на запасы устойчивости САУ

#### Задача №1

Определить влияние уменьшения коэффициента передачи системы одноосной гироскопической стабилизации на запасы устойчивости по критерию Гурвица, если передаточная функция разомкнутой системы имеет вид:

$$
W(p) = \frac{k}{p\left(T^2p^2 + 2\zeta Tp + 1\right)}
$$

rge  $k = 40c^{-1}$ ;  $T = 0.01c$ ;  $\xi = 0.25$ .

Коэффициент к уменьшить на 50%.

#### Алгоритм решения

- 1. Записать характеристическое уравнение замкнутой системы в общем виде.
- 2. Рассчитать значения коэффициентов характеристического уравнения ЗСАУ.
- 3. Составить главный определитель Гурвица и определить знаки диагональных миноров.
- 4. Определить запасы устойчивости системы для  $k=40$  и при уменьшении его в два раза.

# Решение

5. По передаточной функции разомкнутой системы W(р), суммируя полиномы числителя и знаменателя, определяем характеристическое уравнение замкнутой системы.

$$
T^{2}p^{3} + 2\xi T p^{2} + p + k = 0
$$
  

$$
a_{3}p^{3} + a_{2}p^{2} + a_{1}p + a_{0} = 0
$$

6. Рассчитываем значения коэффициентов характеристического уравнения замкнутой системы

$$
a_3 = T^2 = 1 \cdot 10^{-4};
$$
  
\n
$$
a_2 = 2\xi T = 2 \cdot 0,25 \cdot 0,01 = 0,5 \cdot 10^{-2};
$$
  
\n
$$
a_1 = 1;
$$
  
\n
$$
a_0 = k = 40.
$$

7. Составляем главный определитель Гурвица и диагональные миноры, определяем их значения.

$$
\Delta_3 = \begin{vmatrix} a_2 & a_0 & 0 \\ a_3 & a_1 & 0 \\ 0 & a_2 & a_0 \end{vmatrix} = \begin{vmatrix} 0.5 \cdot 10^{-2} & 40 & 0 \\ 1 \cdot 10^{-4} & 1 & 0 \\ 0 & 0.5 \cdot 10^{-2} & 40 \end{vmatrix} = a_0 \Delta_2 = 40 \cdot 1 \cdot 10^{-3} = 0.04
$$
  
\n
$$
\Delta_2 = \begin{vmatrix} a_2 & a_0 \\ a_3 & a_1 \end{vmatrix} = \begin{vmatrix} 0.5 \cdot 10^{-2} & 40 \\ 1 \cdot 10^{-4} & 1 \end{vmatrix} = a_2 a_1 - a_3 a_0 = 0.001
$$
  
\n
$$
\Delta_1 = a_2 = 0.5 \cdot 10^{-2}
$$

8. Записываем условия устойчивости по Гурвицу.

$$
\Delta_3 > 0 \implies 0,04 > 0;
$$
  
\n
$$
\Delta_2 > 0 \implies 0,001 > 0;
$$
  
\n
$$
\Delta_1 > 0 \implies 0,005 > 0.
$$

Система автоматического управления будет иметь запасы устойчивости не менее  $a>0$ , если  $\Delta_3>a$ ,  $\Delta_2>a$ ,  $\Delta_1>a$ .

Так как наименьшее значение имеет диагональный минор  $\Delta z = 0.001$ , то величина  $a=0,00099$  или 9,9 $\cdot 10^{-4}$ .

При уменьшении коэффициента передачи к в два раза значение главного определителя Гурвица и диагональных миноров соответственно станут:

$$
\Delta_3 = 0.06;
$$
  $\Delta_2 = 0.003;$   $\Delta_1 = 0.005.$ 

Отсюда следует, что запасы устойчивости будут равны а=0,0029.

Вывод: при уменьшении коэффициента передачи в два раза запасы устойчивости по Гурвицу увеличиваются почти в три раза.

# Залача №2

Каким образом требуется изменить параметр т системы автоматической стабилизации летательного аппарата для того, чтобы удвоить запасы устойчивости по амплитуде с использованием критерия устойчивости Найквиста. Передаточная функция разомкнутой системы имеет вид:

$$
W(p) = \frac{k(1+\tau p)}{p(Tp-1)},
$$

rge  $k = 4c^{-1}$ ;  $T = 1c$ ;  $\tau = 0.5c$ ;  $\omega_{\pi} = 1.2$ .

АФЧХ разомкнутой САУ представлена на рис. 1.

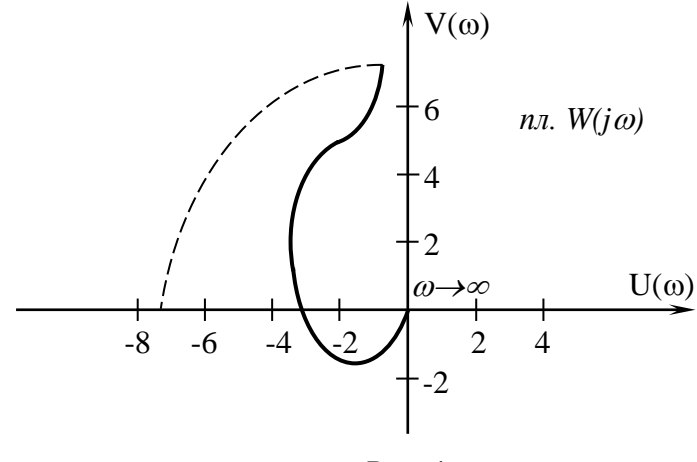

Рис. 1

Алгоритм решения

- 1. Записать выражение для комплексной частотной функции разомкнутой системы  $W(j\omega)$ .
- 2. Получить выражение для амплитудно-частотной характеристики

$$
A(\omega) = |W(j\omega)|.
$$

- 3. Записать выражение для запасов устойчивости по амплитуде по критерию Найквиста  $a_3 = A(\omega)_{\omega=\omega_\pi} -1$ , и определить значение  $a_3$ .
- 4. Получить выражение для определения параметра  $\tau$  через  $a_3$  и рассчитать параметр тудвоив значение запаса устойчивости по амплитуде.

1. В выражении  $W(p)$  заменим оператор р на  $(j\omega)$ . Выражение для комплексной частотной функции примет вид:

$$
W(j\omega) = \frac{k(1 + j\omega\tau)}{j\omega(j\omega T - 1)}.
$$

2. Получим выражение для амплитудно-частотной характеристики  $A(\omega)$ = $\vert W(j\omega)\vert$ 

$$
A(\omega) = |W(j\omega)| = \left| \frac{k(1+j\omega\tau)}{j\omega(j\omega T - 1)} \right| = \left| \frac{k}{j\omega} \right| \cdot |1 + j\omega\tau| \cdot \left| \frac{1}{j\omega T - 1} \right| = \frac{k}{\omega} \cdot \frac{\sqrt{1 + (\omega\tau)^2}}{\sqrt{1 + (\omega T)^2}}
$$

a) 
$$
\left| \frac{k}{j\omega} \right| = \frac{k}{\omega}
$$

$$
|1 + j\omega\tau| = \sqrt{1 + (\omega\tau)^2}
$$

$$
\mathbf{B)} \quad \left| \frac{1}{j\omega T - 1} \right| = \frac{1}{\sqrt{1 + (\omega T)^2}}
$$

$$
A(\omega_{\pi}) = \frac{4\sqrt{1 + (1, 2 \cdot 0.5)^2}}{1,2\sqrt{1 + (1, 2 \cdot 1)^2}} = 3,33 \cdot \frac{\sqrt{1,36}}{\sqrt{2,44}} = 2,56.
$$

3. Определим запасы устойчивости по амплитуде при заданных параметрах  $a_3 = A(\omega_\pi) - 1 = 2{,}56 - 1 = 1{,}56.$ 

Для удвоенного значения запасов устойчивости имеем:

$$
a_3 = (A(\omega_\pi) - 1) \cdot 6 = 1,56 \cdot 2 = 3,12.
$$

4. Запишем выражение для  $A(\omega_\pi)$  относительно переменной  $\tau$ .

$$
A(\omega_{\pi}) = \frac{4\sqrt{1 + (\tau \cdot 1, 2)^2}}{1, 2\sqrt{2, 44}}
$$

Для удвоенного значения запаса устойчивости по амплитуде значение  $A(\omega_\pi)$ должно равняться 3,12.

Подставим значение  $A(\omega_\pi)$  и разрешим равенство относительно  $\tau$ .

$$
3,33 \cdot \frac{4\sqrt{1+(1,2\tau)^2}}{1,56} = 3,12 \quad (1,2\tau)^2 = 3,72-1
$$
  

$$
2,13 \cdot 4\sqrt{1+(1,2\tau)^2} = 3,12 \quad 1,44\tau^2 = 2,72
$$
  

$$
\sqrt{1+(1,2\tau)^2} = 1,93 \qquad \tau^2 = 1,89
$$
  

$$
1+(1,2\tau)^2 = 3,72 \qquad \tau = 1,37
$$

Вывод: Для увеличения запасов устойчивости по амплитуде с использованием критерия Найквиста значение параметра  $\tau$  должно равняться 1,37.

# Практическое занятие №11

Определение качества переходного процесса линейной САУ

Для заданной линейной САУ

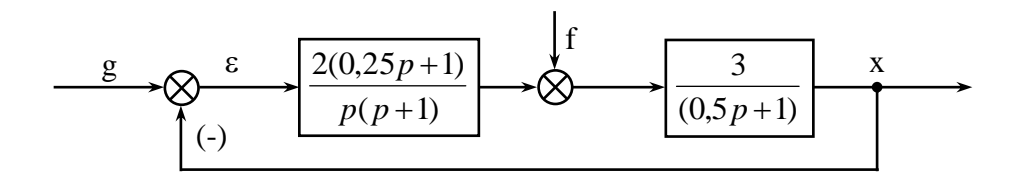

требуется определить установившуюся ошибку при воздействиях вида: g(t)=1(t); 2t;  $f(t)=1(t); 2t.$ 

Решение

9. Определяем передаточную функцию разомкнутой системы W(р) и находим сигнал ошибки  $\varepsilon(p)$  для задающего воздействия. Система астатическая первого порядка.

$$
W(p) = \frac{6(0,25p+1)}{p(p+1)(0,5p+1)} \qquad L\{1(t)\} = \frac{1}{p}, \quad f(t) = 0
$$
  

$$
\varepsilon(p) = \Phi_{\varepsilon}(p)G(p) = \frac{G(p)}{1+W(p)} \qquad L\{2t\} = \frac{2}{p^2}, \quad L\{2t^2\} = 2\frac{2}{p^2}
$$

10. Находим установившуюся ошибку  $\varepsilon_{\text{ycm}}(f(t)=0)$ .

$$
g(t) = 1(t), \quad \varepsilon_{ycm} = \lim_{p \to 0} p\varepsilon(p) = \lim_{p \to 0} p \frac{\frac{1}{p}}{1 + \frac{6(0,25p + 1)}{p(p + 1)(0,5p + 1)}} = \lim_{p \to 0} p^2 \frac{\frac{1}{p}}{6} = 0
$$
  

$$
g(t) = 2(t), \quad \varepsilon_{ycm} = \lim_{p \to 0} p^2 \frac{\frac{p^2}{6}}{6} = \frac{1}{3}
$$
  

$$
g(t) = 2t, \quad \varepsilon_{ycm} = \lim_{p \to 0} p^2 \frac{\frac{p^3}{6}}{6} = \infty
$$

Методическое указание. Выражение, полученное на основании предельной теоремы операционного исчисления, справедливо лишь для устойчивых систем. Поэтому необходимо было предварительно проверить устойчивость исследуемой системы. Поскольку система третьего порядка, то на основе критерия Вышнеградского можно очень просто убедиться в устойчивости этой системы.

11. Находим установившуюся ошибку относительно возмущающего воздействия  $\varepsilon_{f\;vm}\big(g(t)=0\big).$ 

$$
\varepsilon(t) = g(t) - x_g(t) - x_f(t), \quad \text{rank } \text{rank } g(t) = x_g(t) = 0, \quad \text{for } \varepsilon(t) = \varepsilon_f(t) = -x_f(t).
$$

Поэтому будем находить установившееся значение выходного сигнала  $x_f(t)$  от действия возмущения.

$$
x_f(p) = Y(p)F(p) = \frac{V(p)}{1 + W(p)}F(p); \quad x_{f \text{ ycm}} = \lim_{p \to 0} p \frac{V(p)}{1 + W(p)}F(p); \quad V(p) = \frac{3}{0.5p + 1}
$$

$$
f(t) = 1(t), \quad x_{f \text{ ycm}} = \lim_{p \to 0} p \frac{\frac{3}{0.5p + 1}}{1 + \frac{6(0.25p + 1)}{p(p + 1)(0.5p + 1)}} \cdot \frac{1}{p} = \lim_{p \to 0} p^2 \frac{3}{6} \cdot \frac{1}{p} = 0
$$

$$
f(t) = 2t, \quad x_{f \text{ ycm}} = \lim_{p \to 0} p \frac{\frac{3}{0.5p+1}}{1 + \frac{6(0.25p+1)}{p(p+1)(0.5p+1)}} \cdot \frac{2}{p^2} = \lim_{p \to 0} p^2 \frac{3}{6} \cdot \frac{2}{p^2} = 1
$$

Исследуемая система является астатической первого порядка и по возмущающему воздействию.

# Задача №2

Для заданной линейной САУ требуется определить переходные процессы системы при воздействиях  $g(t)=1(t)$ ; 2t;  $f(t)=1(t)$  и дать оценку качеству процесса управления. Структурная схема линейной САУ имеет вид:

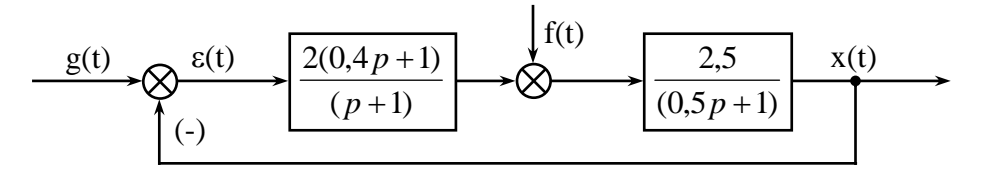

Решение

5. Определение передаточной функции разомкнутой системы  $W(p)$ :

$$
W(p) = \frac{2(0.4p + 1)}{(p + 1)} \cdot \frac{2.5}{(0.5p + 1)}
$$

6. Определение преобразования Лапласа выходного сигнала х(р) по задающему воздействию:

$$
x(p) = \Phi(p) \cdot G(p) = \frac{W(p)}{1 + W(p)} \cdot G(p) = \frac{(2p+5) \cdot G(p)}{0.5p^2 + 1.5p + 1 + 2p + 5} = \frac{(2p+5) \cdot G(p)}{(0.5p^2 + 3.5p + 6)}
$$

7. Переходим к дифференциальному уравнению замкнутой системы

$$
0,5\frac{d^2x}{dt^2} + 3,5\frac{dx}{dt} + 6x = 2\frac{dg}{dt} + 5g.
$$

Преобразуем по Лапласу это дифференциальное уравнение с учетом начальных условий выходного и задающего сигналов  $x(0)$ ,  $x^{(1)}(0)$ ,  $q(0)$ 

$$
0,5[p^{2}x(p) - x(0)p - x^{(1)}(0)] + 3,5[px(p) - x(0)] + 6x(p) = 2[pG(p) - g(0)] + 5G(p).
$$

Преобразуем это выражение

$$
(0,5p2+3,5p+6)x(p) = (2p+5) \cdot G(p) + [0,5x(0)p+0,5x^{(1)}(0)+3,5x(0)-2g(0)].
$$

Отсюда получаем

$$
X(p) = \frac{(2p+5)\cdot G(p) + [0,5x(0)p + 0,5x^{(1)}(0) + 3,5x(0) - 2g(0)]}{(0,5p^2 + 3,5p + 6)}
$$

Для определения переходной характеристики имеем  $x(t)=h(t)$ ,  $x(0)=x^{(1)}(0)=0$  и

$$
g(t)=1(t), g(0)=1, L\{1(t)\}=\frac{1}{p}.
$$

С учетом этого находим

$$
X(p) = \frac{(2p+5)\left(\frac{1}{p}\right)+(-2)}{(0.5p^2+3.5p+6)} = \frac{5}{p(0.5p^2+3.5p+6)} = \frac{5}{p(p+3)(p+4)0.5}
$$

8. Для получения оригинала функции  $X(p)=H(p)$  разложим это выражение на простейшие составляющие суммы на основе метода неопределенных коэффициентов

$$
X(p) = \frac{10}{p(p+3)(p+4)} = \frac{A}{p} + \frac{B}{p+3} + \frac{C}{p+4} =
$$
  
= 
$$
\frac{A(p+3)(p+4) + Bp(p+4) + Cp(p+3)}{p(p+3)(p+4)} =
$$
  
= 
$$
\frac{(A+B+C)p^2 + (7A+4B+3C)p+12A}{p(p+3)(p+4)}.
$$

Находим систему уравнений для определения А, В, С

$$
\begin{cases}\nA + B + C = 0 \\
7A + 4B + 3C = 0 \\
12A + = 10\n\end{cases}
$$

Получаем  $A = \frac{3}{2}$ ;  $B = -\frac{20}{6}$ ;  $C = \frac{13}{6}$ . 6  $\; C = \frac{15}{6}$ 6  $; \quad B = -\frac{20}{5}$ 6  $A = \frac{5}{6}$ ;  $B = -\frac{20}{6}$ ;  $C =$ 

Можно представить

$$
X(p) = \frac{5/6}{p} - \frac{20/6}{p+3} + \frac{15/6}{p+4};
$$
  

$$
L^{-1}\left\{x(p)\right\} = L^{-1}\left\{\frac{5/6}{p}\right\} - L^{-1}\left\{\frac{20/6}{p+3}\right\} + L^{-1}\left\{\frac{15/6}{p+4}\right\}.
$$

По таблице преобразования Лапласа находим

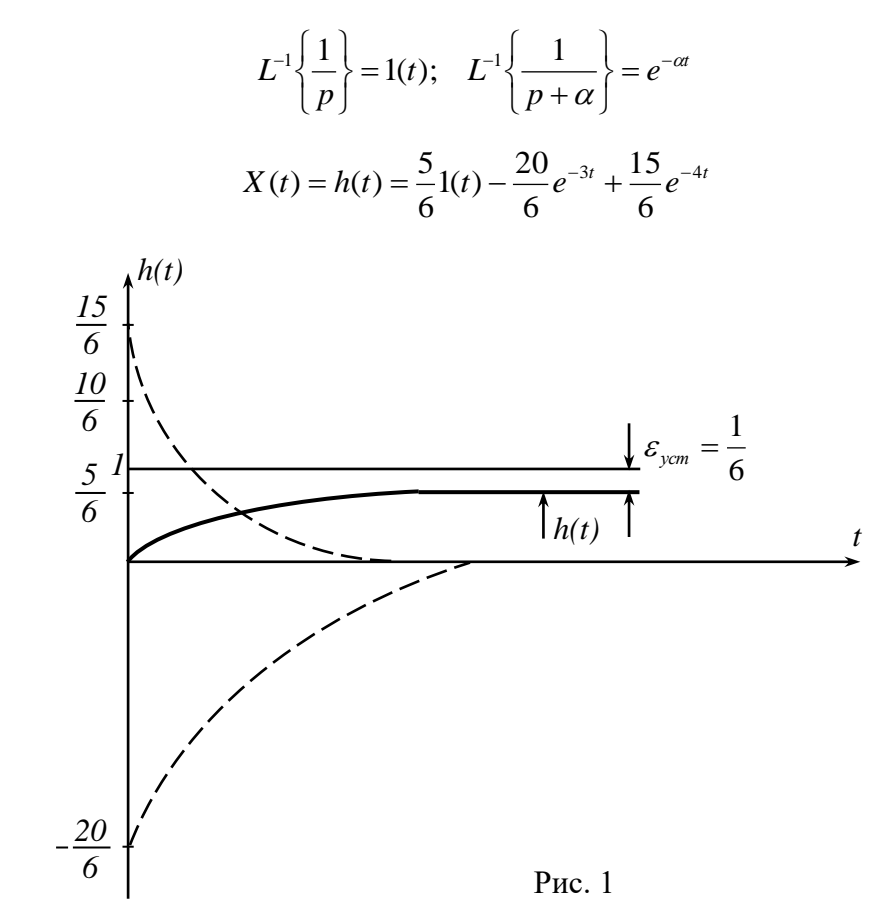

Вывод: Переходная характеристика *h(t)* имеет монотонный характер с 6 1  $\varepsilon_{\text{ycm}} =$ (рис. 1).

9. Определяем теперь переходный процесс в системе при *g(t)=2t*. Имеем  $x(0)=x^{(1)}(0)=0; g(0)=0; L{2t}=\frac{2}{x^2}$ *p*  $L{2t} = \frac{2}{2}$ .

Можно записать

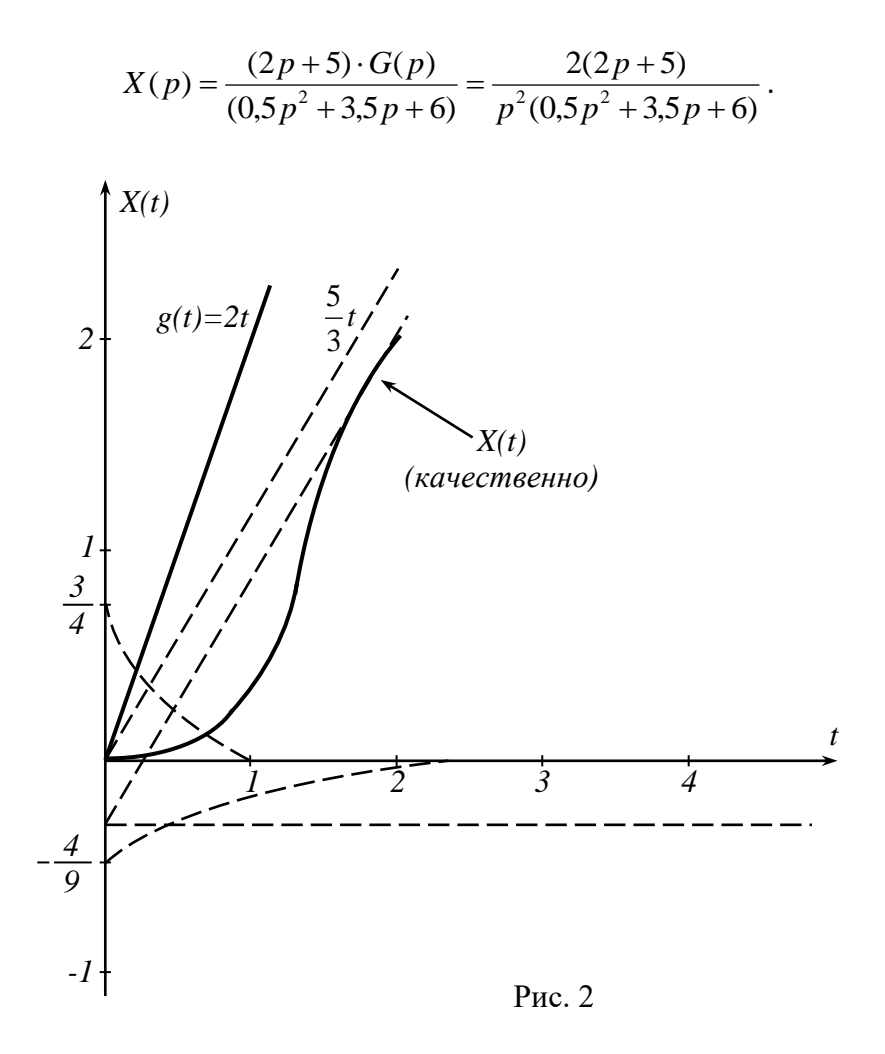

Для отыскания оригинала *x(t)* используем метод неопределенных коэффициентов

$$
X(p) = \frac{2(2p+5)}{0.5p^2(p+3)(p+4)} = \frac{8p+20}{p^2(p+3)(p+4)} = \frac{A}{p^2} + \frac{B}{p} + \frac{C}{p+3} + \frac{D}{p+4}.
$$

На основании этого получаем

$$
\begin{cases}\n & B + C + D = 0 \\
A + 7B + 4C + 3D = 0 \\
7A + 12B = 8\n\end{cases}
$$

Решая эту систему уравнений, находим

$$
A = \frac{5}{3}; \quad B = -\frac{11}{36}; \quad C = -\frac{4}{9}; \quad D = \frac{3}{4}.
$$

Таким образом, можно записать

$$
X(p) = \frac{5/3}{p^2} - \frac{1/36}{p} - \frac{4/3}{p+3} + \frac{3/4}{p+4}.
$$

По таблице преобразований Лапласа находим

$$
X(t) = L^{-1}\left\{X(p)\right\} = L^{-1}\left\{\frac{5/3}{p^2}\right\} - L^{-1}\left\{\frac{11/36}{p}\right\} - L^{-1}\left\{\frac{4/9}{p+3}\right\} + L^{-1}\left\{\frac{3/4}{p+4}\right\}
$$

$$
X(t) = \frac{5}{3}t - \frac{11}{36}I(t) - \frac{4}{9}e^{-3t} + \frac{3}{4}e^{-4t}.
$$

Вывод: Переходный процесс апериодический расходящийся, так как  $\varepsilon_{\text{vcm}} \rightarrow \infty$ . Это связано с обработкой статической системой входного сигнала типа at (рис.  $2$ ).

#### Практическое занятие №12

#### Синтез последовательного корректирующего устройства

#### Задача №1

Задается система, передаточная функция которой для разомкнутого состояния без корректирующего устройства имеет вид:

$$
W(p) = \frac{10}{(0,111p+1)(0,05p+1)(0,025p+1)}.
$$

Требуется выбрать такое последовательное корректирующее устройство, чтобы скорректированная система удовлетворяла следующим показателям качества при скачкообразном изменении управляющего (задающего) воздействия:

- перерегулирование  $\sigma_{max} < 30\%$ ;
- время регулирования  $T_{max} < 0.75$  c;
- число колебаний за время регулирования  $m<3$ ;
- установившаяся ошибка должна быть  $\varepsilon_{\text{vcm}} < 0, 1$ .

#### Решение

1. Выбор порядка астатизма системы *v* и передаточного коэффициента разомкнутой системы К.

Поскольку в постановке задачи на синтез специально не оговаривался требуемый порядок астатизма, а нескорректированная система не содержит интегрирующих звеньев, то принимаем  $v=0$ .

Передаточный коэффициент К выбираем из условия обеспечения требуемой точности в установившемся режиме  $\varepsilon_{\text{ycm}} < 0, 1$  на основании зависимости

$$
\varepsilon_{\text{ycm}} = \frac{1}{1+K} \,,
$$

отсюда

$$
K = \frac{1 - \varepsilon_{\text{ycm}}}{\varepsilon_{\text{ycm}}} = \frac{1 - 0.1}{0.1} = 9.
$$

Однако нескорректированная система обладает большим коэффициентов передачи, поэтому оставляем этот коэффициент  $K=10$ .

#### Методические указания

Целесообразно обсудить вопрос о том, что может ли исследуемая система использоваться как следящая система. Поскольку  $v=0$ , то данная система может быть только системой стабилизации.

2. Построение логарифмических частотных характеристик нескорректированной системы.

Для этого определяем сопрягающие частоты

$$
\omega_1 = \frac{1}{T_1} = \frac{1}{0,111} = 9 \, c^{-1},
$$
  
\n
$$
\omega_2 = \frac{1}{T_2} = \frac{1}{0,05} = 20 \, c^{-1},
$$
  
\n
$$
\omega_3 = \frac{1}{T_3} = \frac{1}{0,025} = 40 \, c^{-1}
$$

а также находим величину  $201 \text{ g } K = 201 \text{ g } 10 = 20 \partial F$ .

Логарифмические частотные характеристики нескорректированной системы  $L_n(\omega)$ ,  $\varphi_n(\omega)$  должны строиться с учетом требуемых значений  $\nu$ , K.

Поскольку первая сопрягающая частота  $\omega_l = 9 c^{-1}$ , то за начало отсчета по оси частот на логарифмическом бланке берем значение  $\omega = I c^{-1}$ . ЛАЧХ нескорректированной системы строится как приближенная с четким выделением частот сопряжения, а фазовая частотная характеристика строится с использованием шаблонов.

Построенные ЛЧХ разомкнутой системы показывают, что нескорректированная система в замкнутом состоянии неустойчива.

3. Построение желаемой ЛАЧХ.

Желаемая ЛАЧХ строится на основании требуемых показателей качества. Низкочастотный участок желаемой ЛАЧХ выбираем таким же, как и у нескорректированной системы.

Среднечастотный участок характеристики выбирают в виде прямой с наклоном -20дБ/дек. Для его построения необходимо определить частоту среза  $\omega_{cp}$  желаемой ЛАЧХ. По заданным показателям качества  $\sigma_{max}$ ,  $T_{max}$  и графиком  $\sigma_{max} = f_l(P_{max})$ ,  $T_{max} = f_2(P_{max})$  определяем  $P_{max}$ ,  $\omega_{cp}$ :

$$
P_{\text{max}} = 1,28,
$$
  

$$
T_{p_{\text{max}}} = \frac{4,6\pi}{\omega_n}
$$

отсюла

$$
\omega_n = \frac{4,6}{T_{P_{\text{max}}}} = \frac{4,6 \cdot 3,14}{0,75} = 19,2 \, c^{-1},
$$

$$
\omega_{cp} = (0.6 \div 0.9) \quad \omega_n = (0.6 \div 0.9) \cdot 19.2 = 15.5 \, c^{-1}
$$

Далее, по требуемому значению  $\sigma_{max} < 30\%$  определяются значения запасов устойчивости системы по амплитуде  $L_l$  и фазе  $\gamma$  на основании кривых. Найденные значения  $L_l$ , накладывают следующие ограничения на желаемые ЛЧХ:

$$
L_1 > L_{\infty}(\omega) \ge -L_1, \quad L_1 = 18 \,\partial B
$$

$$
|\varphi_{\infty}(\omega)| \le |180 - \gamma|, \quad \gamma = 51^{\circ}
$$

При сопряжении участков желаемой ЛАЧХ необходимо учитывать следующее:

-наклоны соседних участков при сопряжении не должны отличаться более чем на + 20 лБ/лек:

- -наклоны соответствующих (по частоте) участков желаемой ЛАЧХ и ЛАЧХ нескорректированной системы также должны отличаться на + 20 дБ/дек, или в крайнем случае на +40 дБ/дек;
- -должны обеспечиваться требуемые значения запасов  $L_1$  и  $\gamma$ .

В этом случае схема отыскиваемого корректирующего устройства будет наиболее простой, а проводимый синтез - корректным.

На рис. 1 показаны ЛАЧХ нескорректированной системы  $L_h(\omega)$  и желаемая  $JIAYX L<sub>20</sub>(ω)$ .

Желаемая ЛАЧХ имеет следующие частоты сопряжения  $\omega_l = 1.6 \ c^{-1}$ ,  $\omega_2 = 40 \ c^{-1}$ ,  $\omega_3$ =130 с<sup>-1</sup>. Начиная с частоты  $\omega_3$ =130 с<sup>-1</sup>  $L_{\text{ac}}(\omega)$  полностью совпадает с  $L_{\text{ac}}(\omega)$ .

Найдем желаемую передаточную функцию *Wж(p)* скорректированной системы

$$
W_{\infty} = \frac{10}{\left(\frac{1}{1,6}p+1\right)\left(\frac{1}{40}p+1\right)\left(\frac{1}{130}p+1\right)}.
$$

4. Определение передаточной функции, электрической схемы и параметров последовательного корректирующего контура.

На основании зависимости  $L_{\kappa,\kappa}(\omega) = L_{\kappa}(\omega) - L_{\kappa}(\omega)$  определяем желаемую ЛАЧХ корректирующего контура  $L_{k, w}(a)$ , показанную на рис. 1. Эта характеристика имеет следующие сопрягающие частоты:

$$
\omega_{T_1} = 1.6 c^{-1}, \quad \omega_{T_1} = 9 c^{-1}, \quad \omega_{T_2} = 20 c^{-1}, \quad \omega_{T_2} = 130 c^{-1}.
$$

На основании этого передаточную функцию корректирующего устройства можно представить так

$$
W_{\kappa}(p) = \frac{k(\tau_1 p + 1)(\tau_2 p + 1)}{(T_1 p + 1)(T_2 p + 1)},
$$

где

$$
k = 1, \quad \tau_1 = \frac{1}{\omega \tau_1} = \frac{1}{9} = 0,111c, \qquad \tau_2 = \frac{1}{\omega \tau_2} = \frac{1}{20} = 0,05c,
$$

$$
T_1 = \frac{1}{\omega T_1} = \frac{1}{1,6} = 0,625c, \quad T_2 = \frac{1}{\omega T_2} = \frac{1}{130} = 0,008c.
$$

По полученной *Lк ж()* из таблицы [2] выбираем электрическую схему корректирующего устройства (рис. 2). Передаточная функция корректирующего устройства через параметры электрической схемы выражается следующим образом

$$
W_{\kappa}(p) = \frac{(R_1C_1p + 1)(R_2C_2p + 1)}{R_1R_2C_1C_2p^2(R_1C_1 + R_1C_2 + R_2C_2)p + 1}
$$

Ранее полученную передаточную функцию корректирующего устройства представим в виде

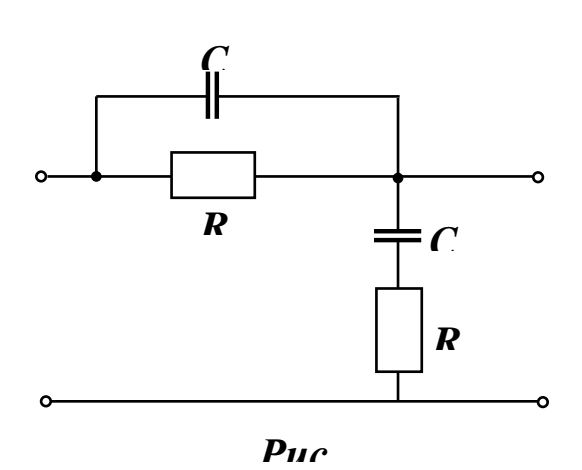

5. Нахождение параметров корректирующего устройства (по сопрягающим часто-*2* там).

$$
W_{\kappa}(p) = \frac{(\tau_1 p + 1)(\tau_2 p + 1)}{T_1 T_2 p^2 + (T_1 + T_2)p + 1}
$$

Сравнивая выражения для передаточных функций, получаем следующие уравнения для определения параметров корректирующего устройства  $0.111$ 

$$
R_1C_1 = \tau_1 = 0,111;
$$
  
\n
$$
R_2C_2 = \tau_2 = 0,05;
$$
  
\n
$$
R_1C_1 + R_2C_2 + R_1C_2 = T_1 + T_2 = 0,633.
$$

 $\mathbf{r}$ 

Имеем три уравнения и четыре неизвестных параметра, поэтому задаемся одним из них С=5 мк Г. Далее находим

$$
R_2 = \frac{0.05}{C_2} = \frac{0.05}{5 \cdot 10^{-6}} = 10 \text{ kOM};
$$
  
\n
$$
R_1 C_2 = (T_1 + T_2) - R_1 C_1 - R_2 C_2 = 0.633 - 0.111 - 0.05 = 0.472;
$$
  
\n
$$
R_1 = \frac{0.472}{C_2} = \frac{0.472}{5 \cdot 10^{-6}} = 94.3 \text{ kOM};
$$
  
\n
$$
C_1 = \frac{\tau_1}{R_1} = \frac{0.111}{94.3 \cdot 10^3} = 1.18 \text{ mKF}.
$$

Для проверки полученных результатов необходимо построить переходную характеристику скорректированной системы, определить показатели качества регулирования и сравнить с требуемыми величинами. В случае, если показатели качества окажутся ниже требуемых уровней, то в процесс синтеза необходимо ввести корректировку, например, изменить значение частоты среза желаемой ЛАЧХ  $\omega_{cp} = (0.6 \div 0.9)\omega_n$ , поскольку при выборе этого параметра допускаются значительные вариации.

#### Практическое занятие №13

Выбор электродвигателя для следящей системы автоматического управления Цель работы: по заданным исходным данным выбрать электродвигатель, проверить его работоспособность в качестве исполнительного органа САУ и выбрать основные параметры регулятора.

Пример 1. Выбрать ЭД привода и рассчитать его ПФ, если момент статической нагрузки  $M_{cm} = 2500 H \cdot \mu$ ; момент инерции нагрузки  $I_{\mu} = 5000 H \cdot \mu^2$ ; требуемая скорость нагрузки  $\Omega_n = 0.16$  рад/с; требуемое ускорение нагрузки  $\delta_n = 0.34$  рад/ $c^2$ .

#### Решение:

1. Принимая КПД редуктора  $\eta = 0.9$ , определим требуемую мощность согласно (25):  $P_{mn} = 2.10^{-3} (M_{cm} + I_u \cdot \delta_u) \cdot \Omega_u = 2.10^{-3} (2500 + 5000 \cdot 0.34) \cdot 0.16 = 1.34 \text{ }\kappa Bm$ 

и по справочнику выбираем ЭД МИ-41с с техническими данными:

 $P_{\text{max}} = 1.6 \text{ }\kappa Bm$ ;  $n_{\text{max}} = 2500 \text{ }\text{ }m\text{ }m^{-1}$ ;  $M_{\text{max}} = 6.25 \text{ }H \cdot \text{ }m$ ;  $I_{\text{A}} = 408 \cdot 10^{-4} \text{ }\kappa \text{ }m^2$ ;  $U_{\text{max}} = 110$ B;  $I<sub>a</sub> = 19.2 A$ ;  $R<sub>a</sub> = 0.147 O<sub>M</sub>$ .

2. Подсчитываем оптимальное передаточное число редуктора согласно (24):

$$
i_0 = \sqrt{\frac{M_{cm} + I_{n} \cdot \delta_{n}}{I_{\pi} \cdot \delta_{n}}} = \sqrt{\frac{2500 + 5000 \cdot 0.34}{408 \cdot 10^{-4} \cdot 0.34}} \approx 550.
$$

3. Выполняем проверку выбранного ЭД по скорости согласно (26):

$$
\Omega_{\text{max}} = \frac{m_{\text{max}}}{30} = \frac{3,14 \cdot 2500}{30} = 225 \frac{p a \partial}{c},
$$

$$
\Omega_{\text{n}} \cdot i_0 = 0,16 \cdot 550 = 88 \frac{p a \partial}{c}.
$$

Так как  $\Omega_{\mu\alpha\nu} > \Omega_{\mu}$ , то по скорости ЭД выбран правильно.

4. Проверяем ЭД по моменту (ускорению), для чего находим значение требуемого

 момента вращения в соответствии с (23) и сравним его с номинальным значением момента ЭД:

$$
M_{Tp} = \frac{M_{cm}}{i_0 \eta} + \left(\frac{I_u}{i_0} + I_{\pi} \cdot i_0\right) \cdot \delta_n = \frac{2500}{550 \cdot 0.9} + \left(\frac{5000}{550} + 408 \cdot 10^{-4} \cdot 550\right) \cdot 0.34 = 15,55 \ H \cdot M.
$$

Проверка ЭД на перегрузку

$$
\frac{M_{T_p}}{M_{\text{max}}} = \frac{15,55}{6,25} = 2,49 > 2
$$

не удовлетворяет условию (27), а поэтому выбираем более мощный ЭД МИ-42 с параметрами:

$$
P_{\text{max}} = 3.2 \text{ }\kappa Bm \, ; \, n_{\text{max}} = 2500 \text{ }\kappa H^{-1} \, ; \, U = 110 \text{ }\kappa \, ;
$$
\n
$$
M_{\text{max}} = 12.5 \text{ }\n H \cdot \kappa \, ; \, I_{\pi} = 662 \cdot 10^{-4} \text{ }\kappa \, ; \, J_{\pi} = 36.3 \text{ }\n A \, ; \, R_{\pi} = 0.192 \text{ }\n O \kappa.
$$

5. Определим *і*<sub>0</sub> для нового ЭД:

$$
i_0 = \sqrt{\frac{2500 + 5000 \cdot 0.34}{662 \cdot 10^{-4} \cdot 0.34}} \approx 431.
$$

6. Проверяем выбор ЭД по скорости:

$$
\Omega_{n\omega} = \frac{\pi n_{n\omega}}{30} = \frac{3,14 \cdot 2500}{30} = 225 \frac{p a \partial}{c},
$$

$$
\Omega_n \cdot i_0 = 0,16 \cdot 431 = 69 \frac{p a \partial}{c},
$$

т.к. 235 69, то ЭД по скорости подходит.

7. Проверяем на перегрузку:

$$
M_{Tp} = \frac{2500}{431.09} + \left(\frac{5000}{431} + 662.10^{-4} \cdot 431\right) \cdot 0,34 = 20,05 \ H \cdot M \,.
$$

Tak kak  $\frac{1.4}{1.6} = \frac{20,00}{1.6} = 1,64 < 2,$ 12,5  $=\frac{20,05}{10,5}$  = 1,64 < *ном Тр М М* то выбранный ЭД подходит по перегрузке (ускоре-

нию);

8. Определим параметры ПФ электродвигателя:

Коэффициент противо-ЭДС определяем из (2) при номинальных значениях параметров и установившемся  $\Omega$ :

$$
C_{_g} = \frac{U_{_{\text{HOM}}} - I_{_g} \cdot R_{_g}}{\Omega_{_{\text{HOM}}}} = \frac{110 - 36,3 \cdot 0,192}{225} = 0,45 \frac{B \cdot c}{p a \delta}.
$$

Коэффициент момента согласно (1):

$$
C_{_{\mathcal{M}}} = \frac{M_{_{\mathcal{H}\alpha\mathcal{M}}}}{I_{_{\mathcal{B}}}} = \frac{12.5}{36.3} = 0.344 \frac{H \cdot M}{A}.
$$

Полный момент инерции нагрузки по формуле приведения момента к валу двигателя:

$$
I_{np} = I_{\mathcal{A}} + \frac{I_{\mathcal{H}}}{i_0^2} = 662 \cdot 10^{-4} + \frac{5000}{(431)^2} = 930 \cdot 10^{-4} \text{ kg} \cdot \text{m}^2.
$$

Механическая постоянная времени в соответствии с (7) равна:

$$
T_{_{\mathcal{M}}} = \frac{I_{_{np}} \cdot R_{_{\mathcal{R}}}}{C_{_{\mathcal{S}}} \cdot C_{_{\mathcal{M}}}} = \frac{930 \cdot 10^{-4} \cdot 0,192}{0,45 \cdot 0,344} = 0,115c.
$$

Если известно  $L_{\rm a}$ , то определяем и постоянную якоря *я*  $\frac{L_g}{\rho} = \frac{L_g}{R_s}$  $T_3 = \frac{L_s}{R}$ . Пусть  $L_{\rm g} = 9, 6M\pi$ , тогда  $T_{\rm g} = \frac{9, 6 \cdot 10^{-3}}{0.192} = 0, 0.05c$ .

Определив коэффициент передачи ЭД по скорости

$$
K_{\pi} = \frac{1}{C_{s}} = \frac{1}{0.45} = 2.22 \frac{p a \partial}{B \cdot c},
$$

Получим ПФ электродвигателя по управлению:

$$
W(p) = \frac{\Omega(p)}{U(p)} = \frac{K_{\mathcal{A}}}{T_{\mathcal{A}} \cdot T_{\mathcal{M}} \cdot p^2 + T_{\mathcal{A}} \cdot p + I}.
$$

Пример 2. Выбор ЭД переменного тока.

Выбрать ЭД и определить его ПФ, исходя из следующих технических условий

$$
M_{cm} = 1H \cdot \mu
$$
;  $I_n = 23\kappa^2 \cdot \mu^2$ ;  $\Omega_n = 0.11 \frac{p a \sigma}{c}$ ;  $\delta_n = 0.4 \frac{p a \sigma}{c^2}$ ;  $\eta = 0.8$ .  
Peuueure:

1. Определяем требуемую мощность по (25):

 $P_{mn} = 2 \cdot (1 + 23 \cdot 0.4) \cdot 0.11 = 2.184 Bm,$ 

и по этой мощности выбираем двигатель из числа асинхронных ЭД типа ДИД. Наиболее подходящим по мощности является ДИД-3ТА с параметрами:

$$
P_{\text{max}} = 3Bm; n_{\text{max}} = 5800 \text{ m}^{-1}; I_{\text{I}} = 24.10^{-8} \text{ kg} \cdot \text{m}^2; M_{\text{max}} = 56.10^{-4} H \cdot \text{m};
$$

- $M_{\pi_{\text{HOM}}}$  = 160 $\cdot$ 10<sup>-4</sup> H  $\cdot$  *M*;  $U_{\text{HOM}}$  = 30B.
- 2. Рассчитаем  $i_0$  по (24):

$$
i_0 = \sqrt{\frac{1+23\cdot 0.4}{24\cdot 10^{-8}\cdot 0.4}} = 10302.
$$

3. Проверяем ЭД на выполнение требований по скорости

$$
\Omega_{\text{nom}} = \frac{\pi n_{\text{nom}}}{30} = \frac{3,14 \cdot 5800}{30} = 607 \frac{p a \partial}{c},
$$

Приведенная к валу двигателя скорость нагрузки равна

$$
\Omega_n \cdot i_0 = 0,11 \cdot 10302 = 1032 \frac{p a o}{c}
$$

Следовательно, выбранный ЭД не обеспечивает необходимой угловой скорости, т.к.  $\overline{C}$  =  $6.07 \times \overline{C}$  i = 1032

$$
\Omega_{\mu_{OM}} = 607 < \Omega_{\mu} \cdot t_0 = 1032
$$

Тогда изменим передаточное число, выбрав согласно (29)

$$
i = \frac{607}{0,11} = 5520.
$$

4. Проверим ЭД на выполнение условия (27) по моменту

$$
M_{Tp} = \frac{1}{5520 \cdot 0.8} + \left(\frac{23}{5520} + 24 \cdot 10^{-8} \cdot 5520\right) \cdot 0.4 = 24{,}16 \cdot 10^{-4} H \cdot M.
$$

Условие (27) выполняется, т.к.

$$
\frac{M_{Tp}}{M_{\text{nom}}} = \frac{24,16 \cdot 10^{-4}}{56 \cdot 10^{-4}} = 0,458 < 2.
$$

Приведенный к валу двигателя момент нагрузки

$$
\frac{M_{cm}}{i\eta} = \frac{1}{5580 \cdot 0.8} = 2.3 \cdot 10^{-4} H \cdot M.
$$

Условие (28) также выполняется, т.к.

$$
2,3.10^{-4} < 56.10^{-4},
$$

т.е. ЭД выбран правильно.

5. Определяем параметры ПФ ЭД, используя его технические данные и выражения ПФ  $(17).$ 

Коэффициент передачи по моменту (11):

$$
C_{\text{mII}} = \frac{M_{\text{II-mOM}}}{U_{\text{I-mOM}}} = \frac{160 \cdot 10^{-4}}{30} = 5,34 \cdot 10^{-4} \frac{H \cdot M}{B}.
$$

Коэффициент демпфирования из (14):

$$
F = \frac{30 \cdot (M_{\pi_{\text{HOM}}} - M_{\text{HOM}})}{\pi \cdot n_{\text{HOM}}} = \frac{30 \cdot (160 \cdot 10^{-4} - 56 \cdot 10^{-4})}{3,14 \cdot 5800} = 1,72 \cdot 10^{-2} \frac{H \cdot M/c}{p a \delta}.
$$

Коэффициент передачи ЭД по скорости в соответствии с (15):

$$
K_{\scriptscriptstyle \frac{1}{2}} = \frac{\Omega_{\scriptscriptstyle \frac{1}{2}}}{U_{\scriptscriptstyle \frac{1}{2} \cdot \frac{1}{2}}} = \frac{C_{\scriptscriptstyle \frac{1}{2}}}{F} = \frac{5,34 \cdot 10^{-4}}{1,72 \cdot 10^{-2}} = 31 \frac{p a c}{B \cdot c}
$$

Приведенный момент инерции нагрузки

$$
I_{np} = I_p + \frac{I_n}{i^2} = 24 \cdot 10^{-8} + \frac{23}{(5520)^2} = 99 \cdot 10^{-8} \text{ kg} \cdot \text{m}^2.
$$

позволяет вычислить  $T_{\mu}$  (18):

$$
T_{_M} = \frac{I_{np}}{F} = \frac{9.9 \cdot 10^{-7}}{1.72 \cdot 10^{-2}} \approx 0.057c
$$

Следовательно, получена ПФ двигателя ДИД-3ТА с заданной нагрузкой:

$$
W(p) = \frac{\alpha(p)}{U(p)} = \frac{K_{\pi}}{p \cdot (T_{\pi} p + 1)} = \frac{31}{p \cdot (0.057p + 1)}.
$$

#### Практическое занятие №14 Расчет индуктивного датчика

Целью является закрепление теоретических знаний о принципах построения индуктивных датчиков и привитие практических навыков по их расчету.

Рассмотрим принципиальную схему двухтактного индуктивного датчика (см. рис. 5). Кроме принципиальной схемы, будем полагать заданными следующие величины:

- рабочий ход якоря  $x_{\text{na}6} = \pm 0.1 \text{ MM}$ ;

- передаточный коэффициент  $K_{\pi} = 0, 2$  А/мм;

- сопротивление нагрузки  $R_{\text{H}} = 100 \text{ Om}$ ;

- напряжение на вторичной полуобмотке трансформатора питания  $U = 20 B$ ;

- напряжение источника питания  $U_0 = 40 B$ ;

- частота напряжения питания  $f = 500 \Gamma$ II.

- материал сердечника — электротехническая сталь марки Э41.

Сердечник будет набираться из П-образных пластин с размерами  $a=6$  мм,  $b=12$  мм,  $c=10$  MM (cm. pHc. 6).

Расчет выполняем в соответствии с изложенной методикой.

1. Выбираем начальное значение магнитной индукции  $B_{\mu,0} = 0,2$  Тл.

2. По формуле (13) определяем число витков. При этом, учитывая ранее сделанное замечание, будем вести расчёт для  $K_{\pi}$  несколько выше требуемого. Пусть  $K_{\pi} = 0,25$  А/мм. Тогда

$$
w = \frac{2,25 \cdot 0,2 \cdot 10^6}{250} = 1800.
$$

3. Определяем сечение магнитопровода по формуле (12):

$$
S_{\rm M} = \frac{U}{4,44 f w B_{\rm M,0}} = \frac{20}{4,44 \cdot 500 \cdot 1800 \cdot 0,2} = 25 \cdot 10^{-6} \text{ M}^2
$$

Полагая коэффициент заполнения  $K<sub>3</sub> = 1, 2$ , вычисляем толщину пакета сер-дечника

$$
m = \frac{S_{\rm M} K_3}{a} = \frac{25 \cdot 1, 2}{6} = 5 \text{ mm}.
$$

4. Выбираем диаметр и марку обмоточного провода, принимая коэф- $\Phi$ ициент  $H = 0.5$ :

$$
d_1 = \sqrt{\frac{12 \cdot 10 \cdot 0.5}{\pi \cdot 1800}} = 0.21 \text{ mm}.
$$

По сортаменту проводов выбираем провод марки ПЭВ-2 диаметром  $d_1 = 0, 2$  мм. Сечение этого провода (по меди, без изоляции)  $g_0 = 0.02$  мм<sup>2</sup>,  $d_0 = 0.16$  мм<sup>2</sup>.

5. Определяем сопротивление обмотки

$$
R_{\text{ofm}} = \frac{4 \cdot 0.0175 \cdot 0.041 \cdot 1800}{\pi \cdot 0.16^2} \approx 65 \text{ OM}.
$$

Здесь значение  $I_{cp}$  определено приближенно из рассмотрения конструкции обмотки и принято равным 41 мм.

6. Выбираем значение начального воздушного зазора

$$
\delta_0 = 5x_{\text{pa6}} = 0.5 \text{ mm}.
$$

7. Вычисляем данные для построения статической характеристики по формулам (9), (9a), (17) и полагая  $I_{H} = I_{1} - I_{2}$ .

Результаты расчёта приведены в табл. 1 (для одной ветви характеристики).

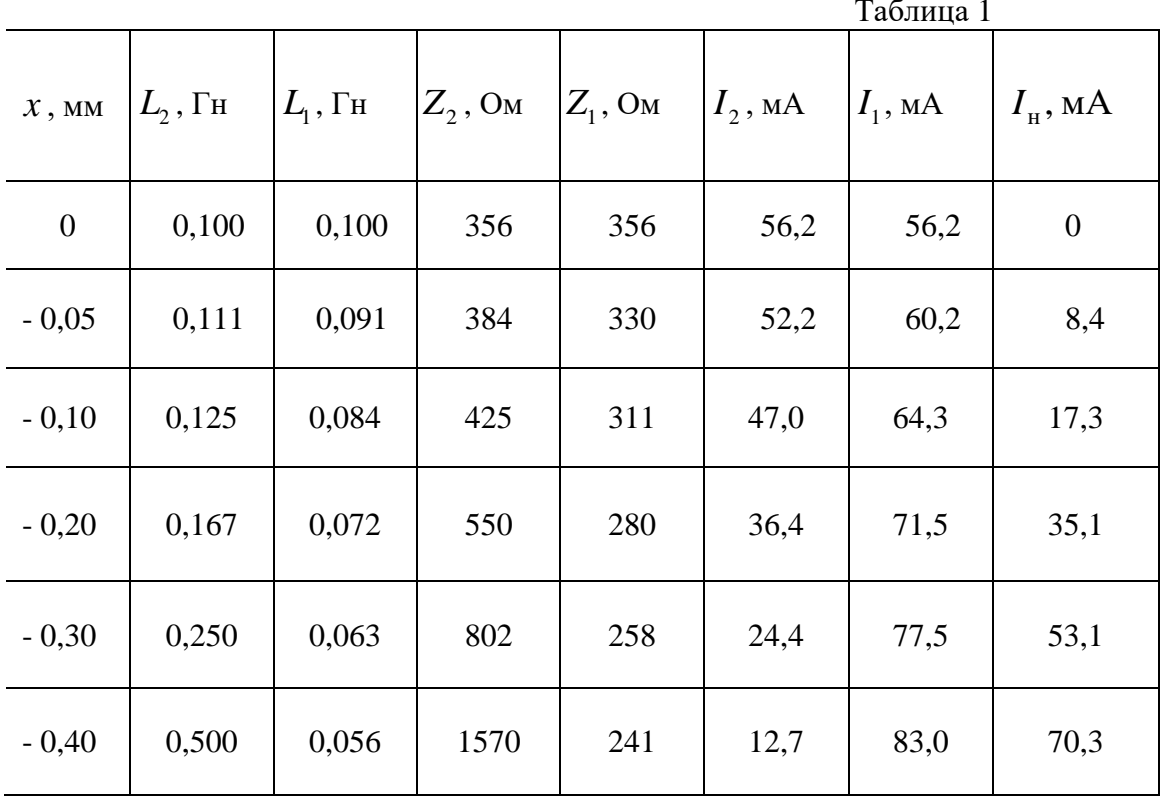

Построенная по этим данным статическая характеристика приведена на рис. 7 (кривая 1).

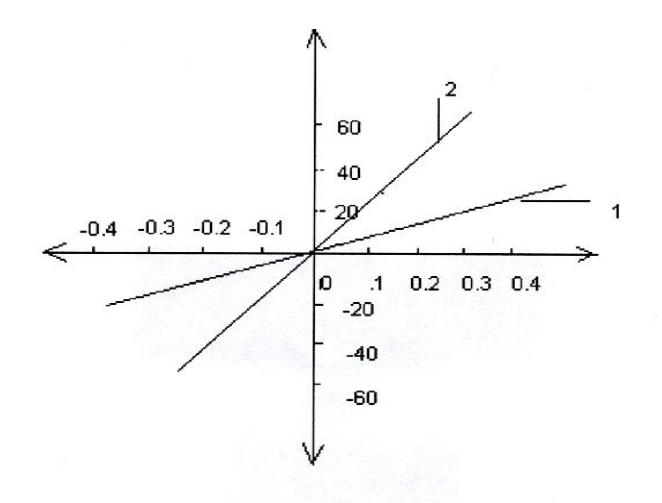

# Рис. 7. Статические характеристики датчика

Передаточный коэффициент  $K_{\pi}$ , определенный по этой характеристике, приблизительно равен 0,17 А/мм. Следовательно, при расчёте необходимо было принять большее значение  $K_{\pi}$ . Попробуем обеспечить требуемое значение  $K_{\pi}$ , уменьшив начальный воздушный зазор  $\delta_0$ . Примем  $\delta_0 = x_{\text{pa}6} = 0.3$  мм и рассчитаем новую статическую характеристику (табл. 2). Характеристика изображена также на рис. 7 (кривая 2).

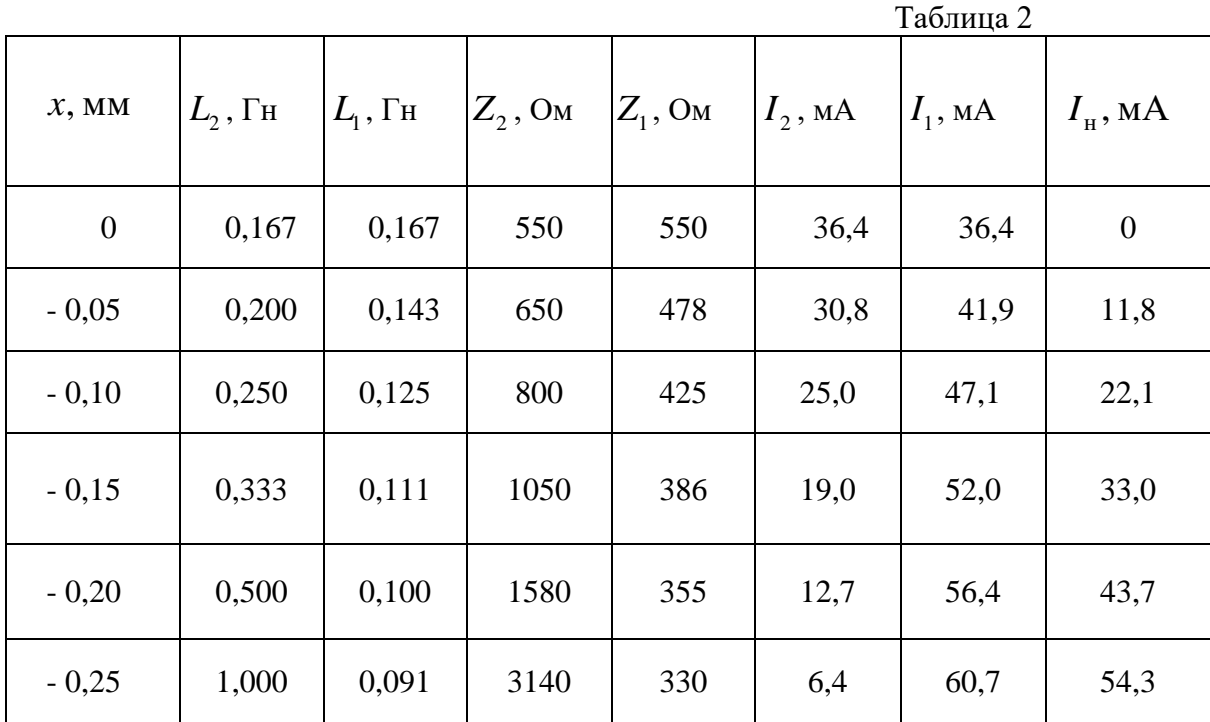

Нетрудно видеть, что уменьшение  $\delta_0$  привело к увеличению  $K_{\mu}$  (теперь он составляет примерно 0,23 А/мм), однако линейность характеристики несколько ухудшилась.

# **ЗАДАНИЕ**

1. Привести методику расчёта индуктивного датчика.

 2. Привести принципиальную схему двухтактного индуктивного датчика и рассчитать его по приведенной методике.

 3. Построить статическую характеристику и определить передаточный коэффициент  $K_{\rm q}$  датчика.

4. Обеспечить 30—50 %-е превышение передаточного коэффициента  $K_{\pi}$  от требуемого за счёт уменьшения начального зазора, для чего выполнить пункт 3 задания.

5. При расчёте использовать вариант исходных данных, приведенных в табл. 3.

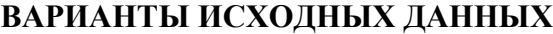

Таблица 3

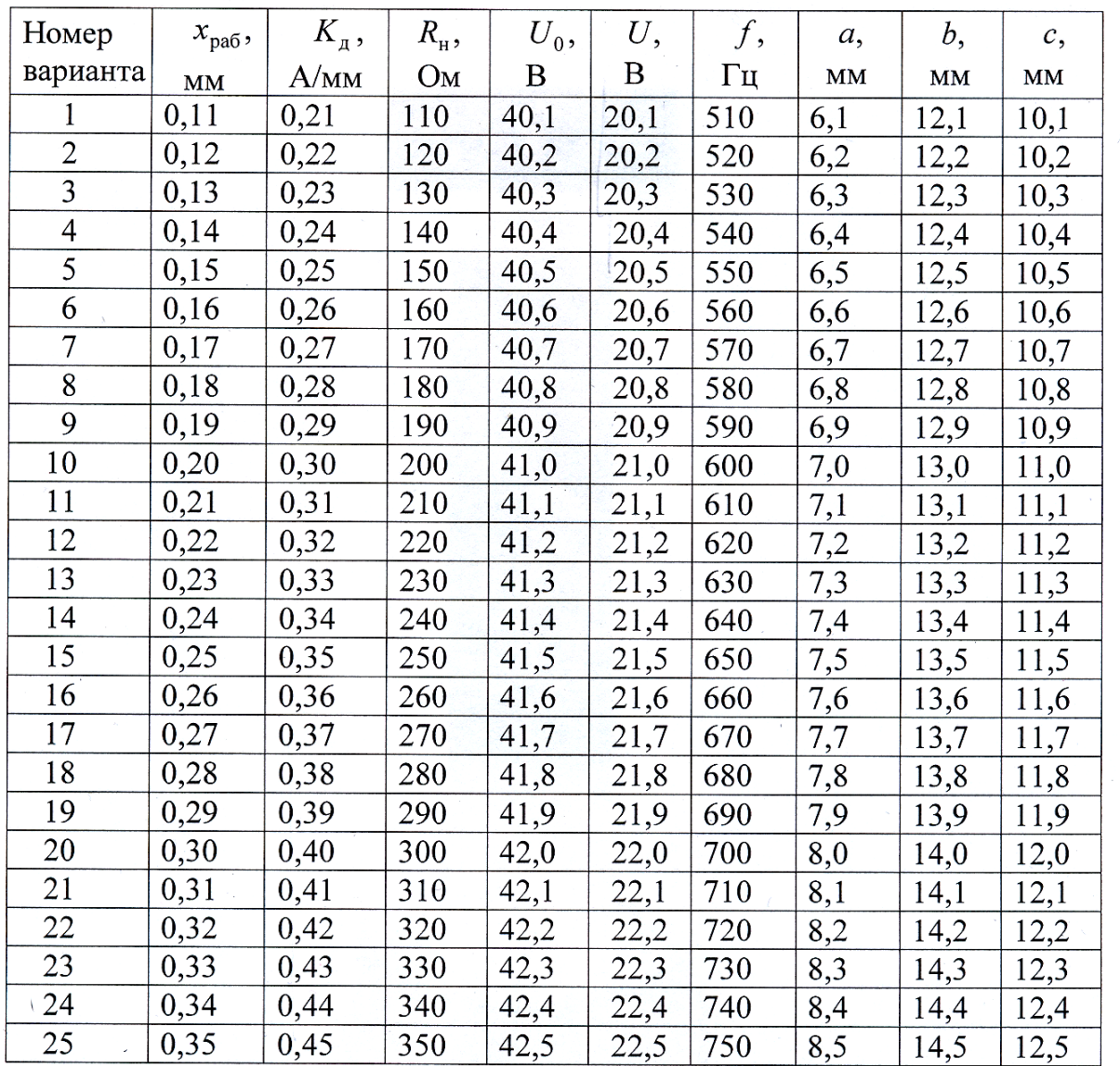